## **O'REILLY®** Strata **CONFERENCE Making Data Work**

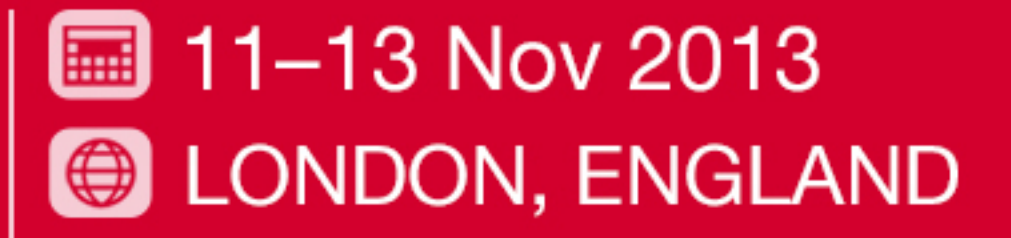

#strataconf strataconf.com/london

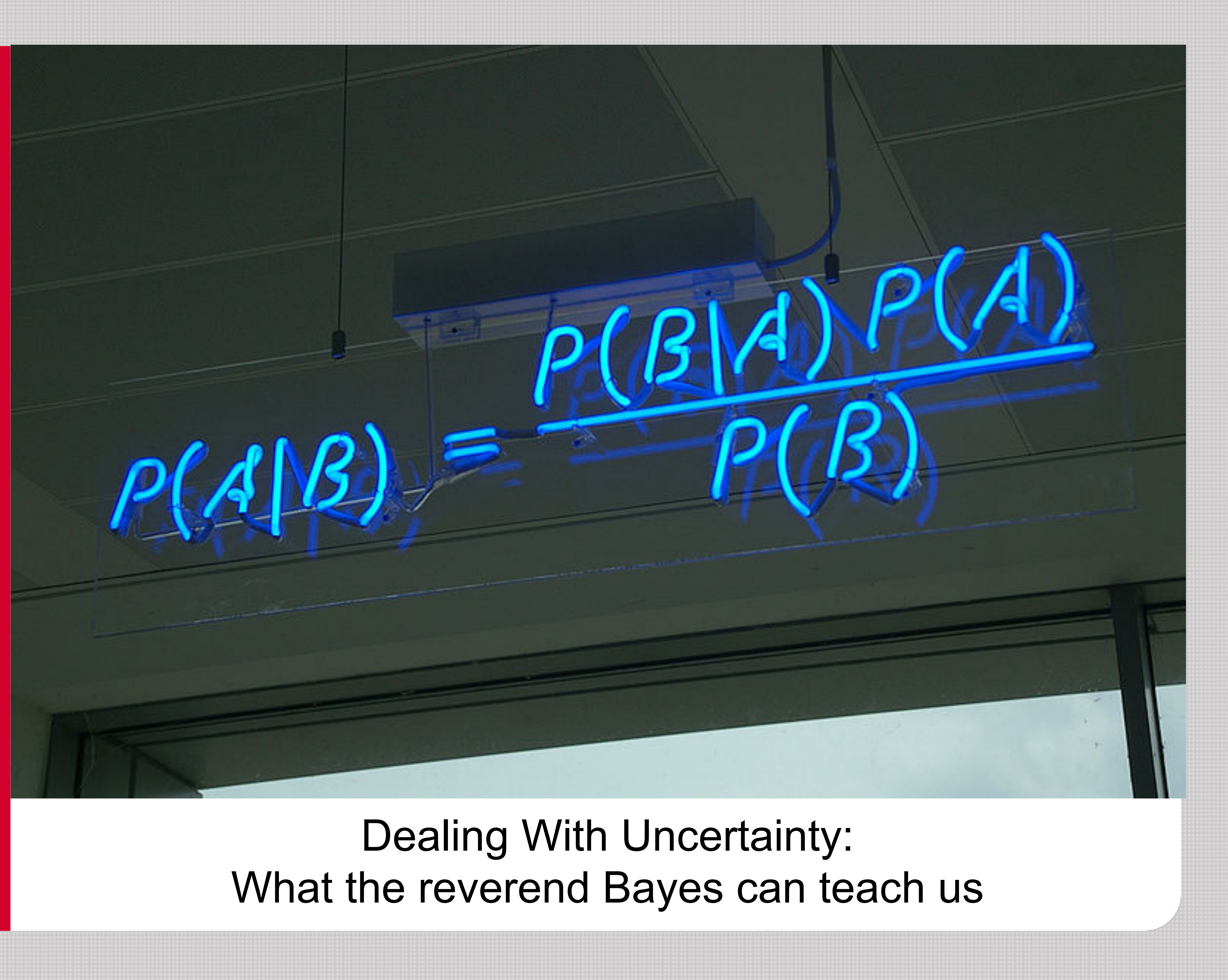

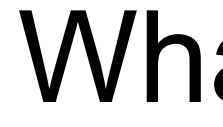

## **Probability – Bernoulli, de Moivre**

- Fair coin
	- 50% heads
	- 50% tails

What is the probability of two consecutive heads?

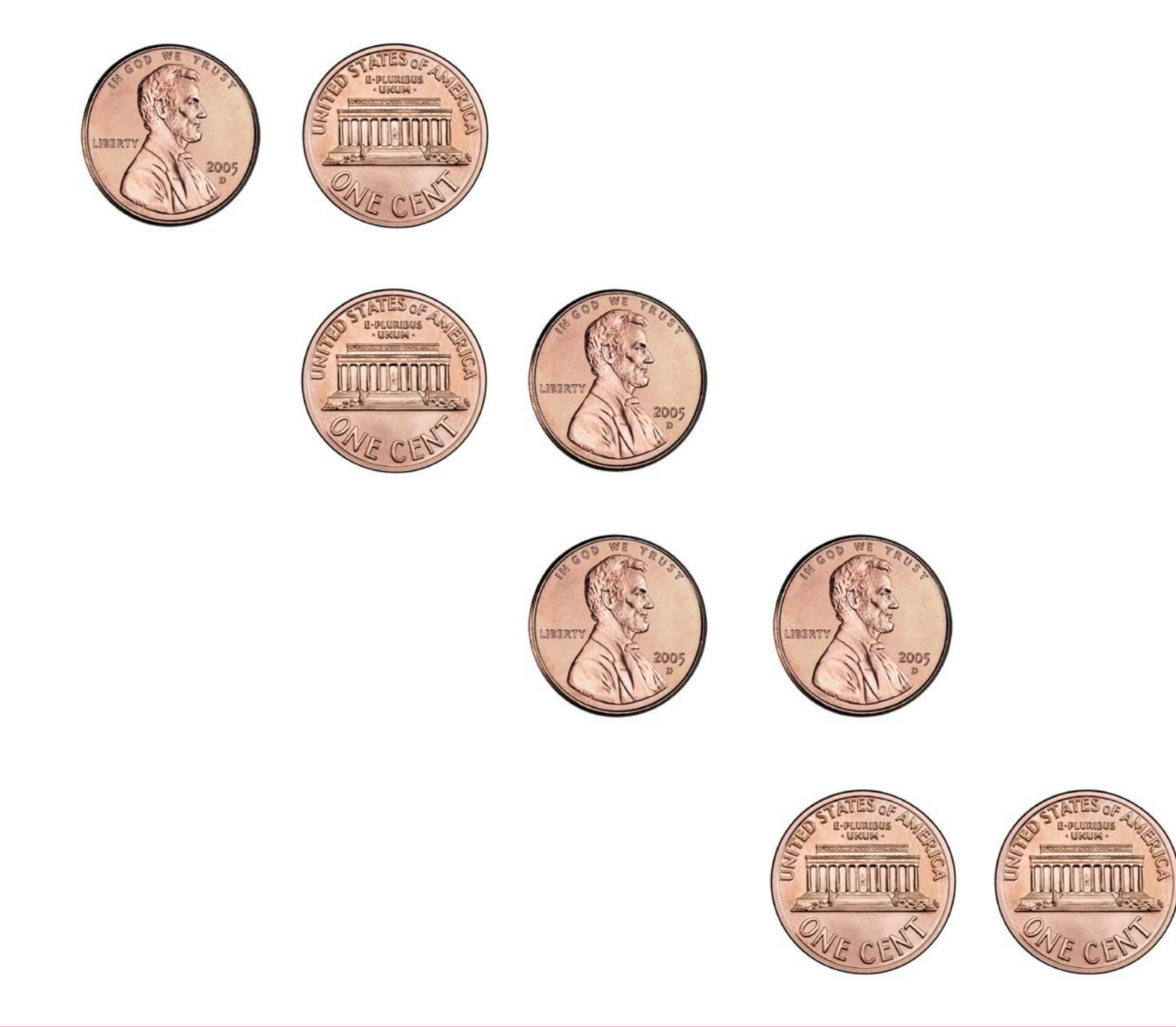

25%

25%

25%

25%

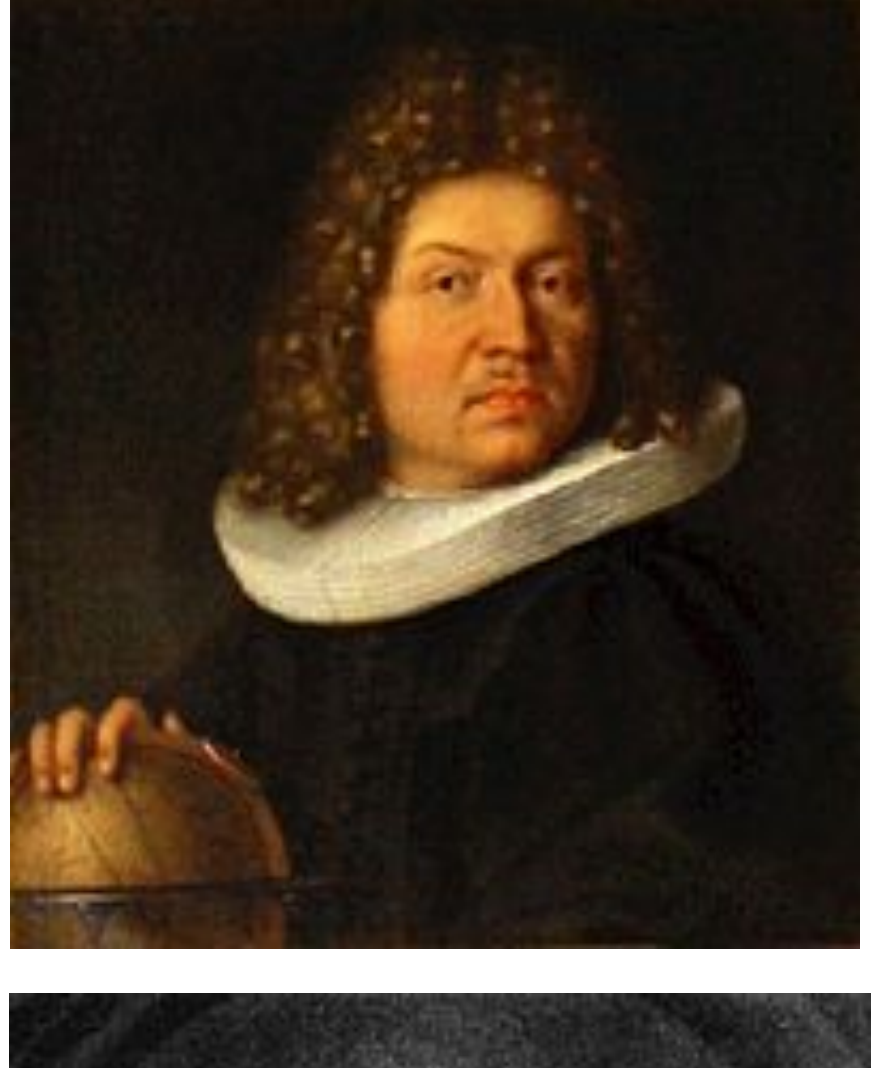

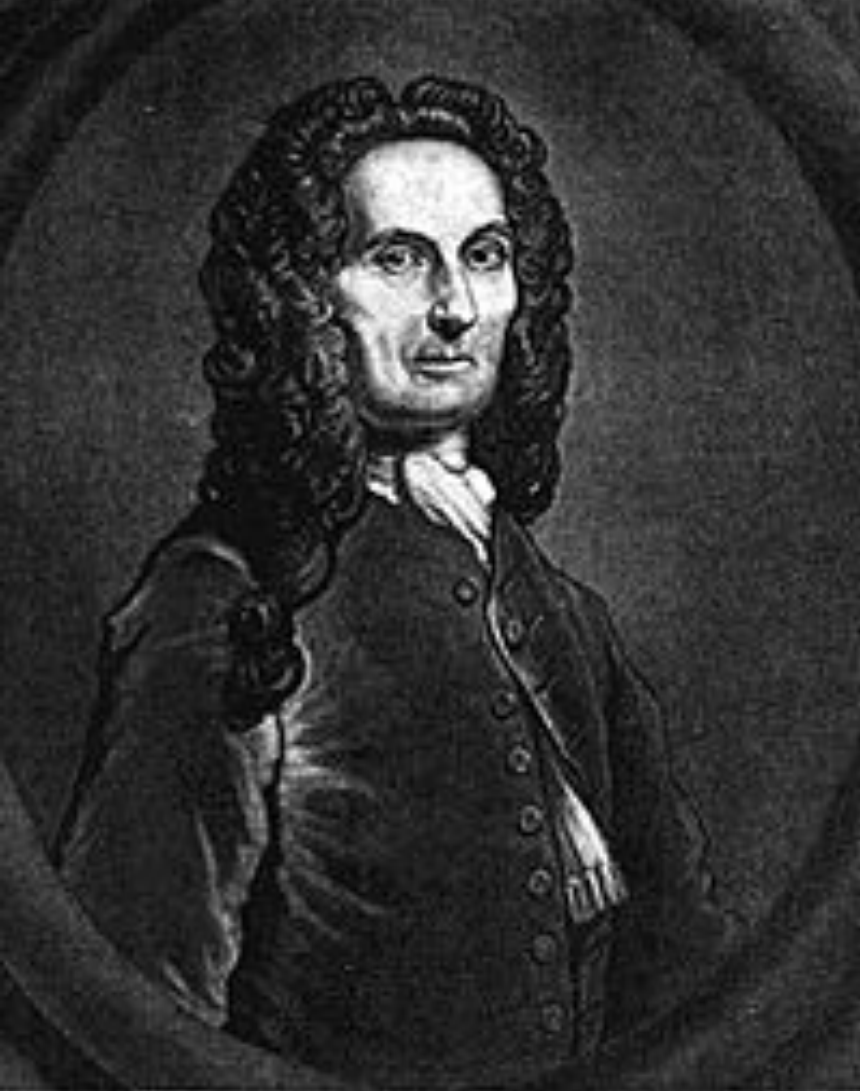

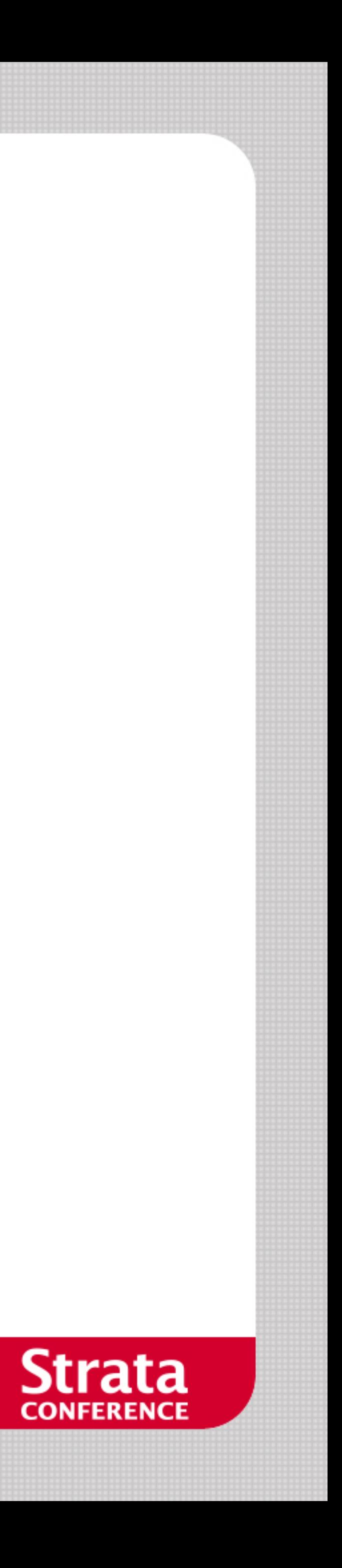

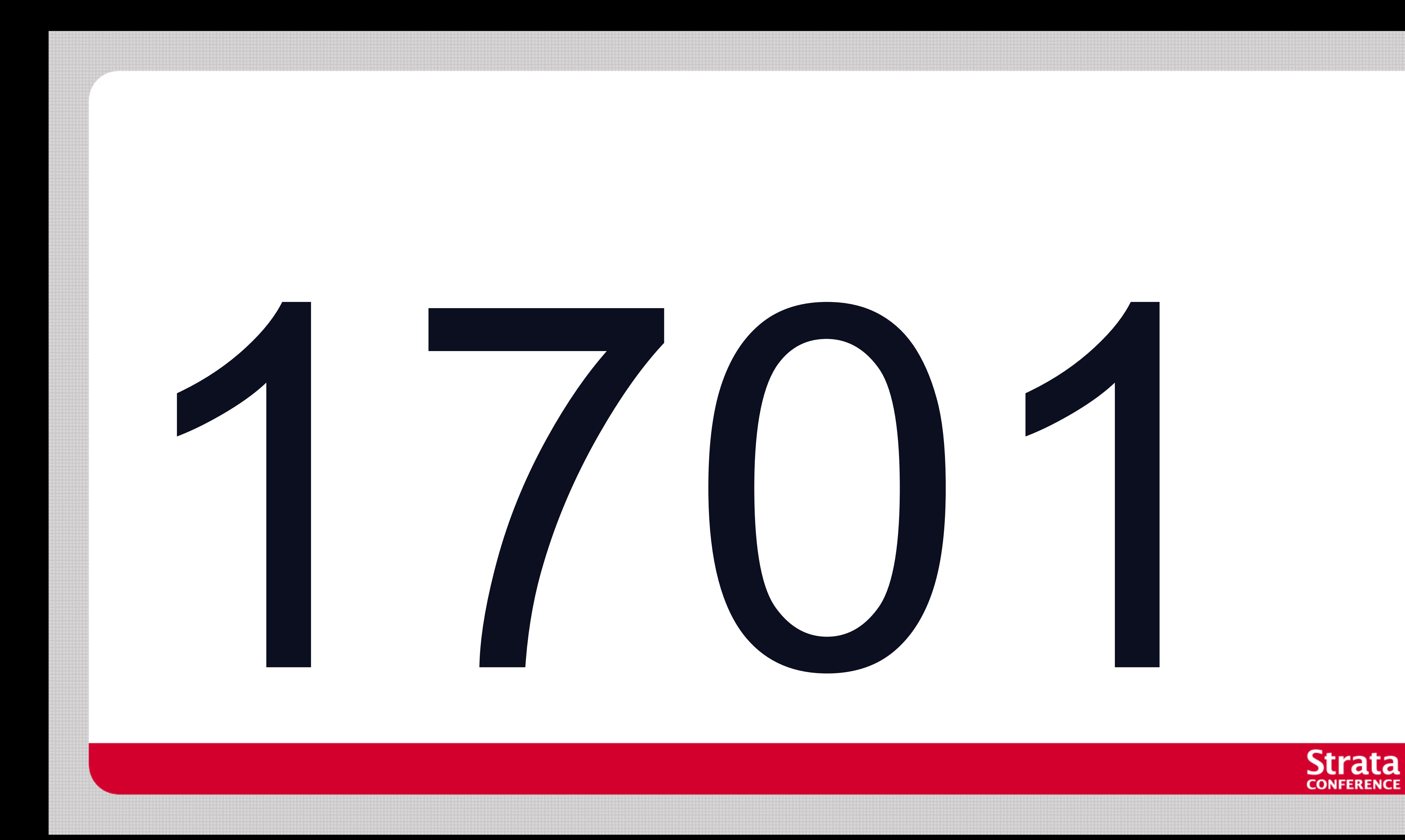

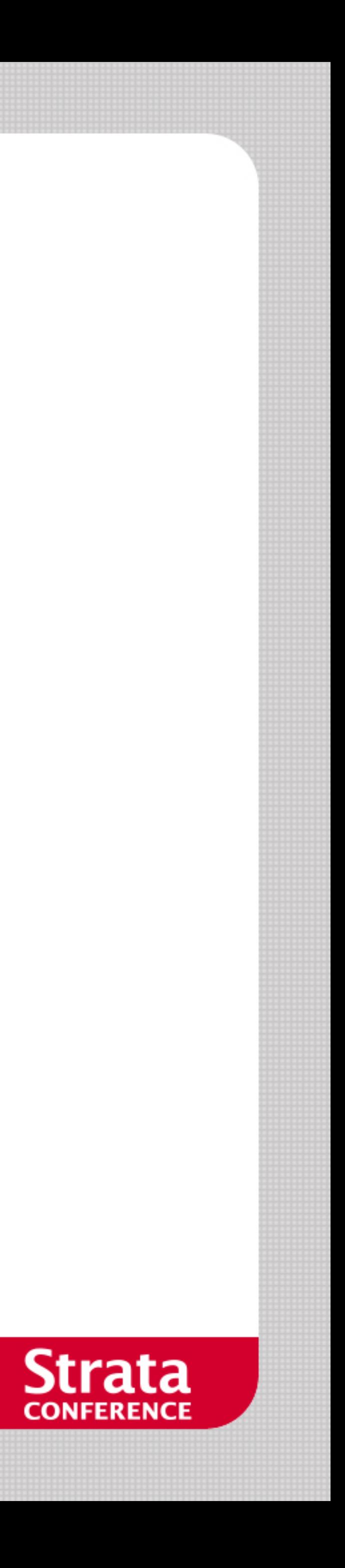

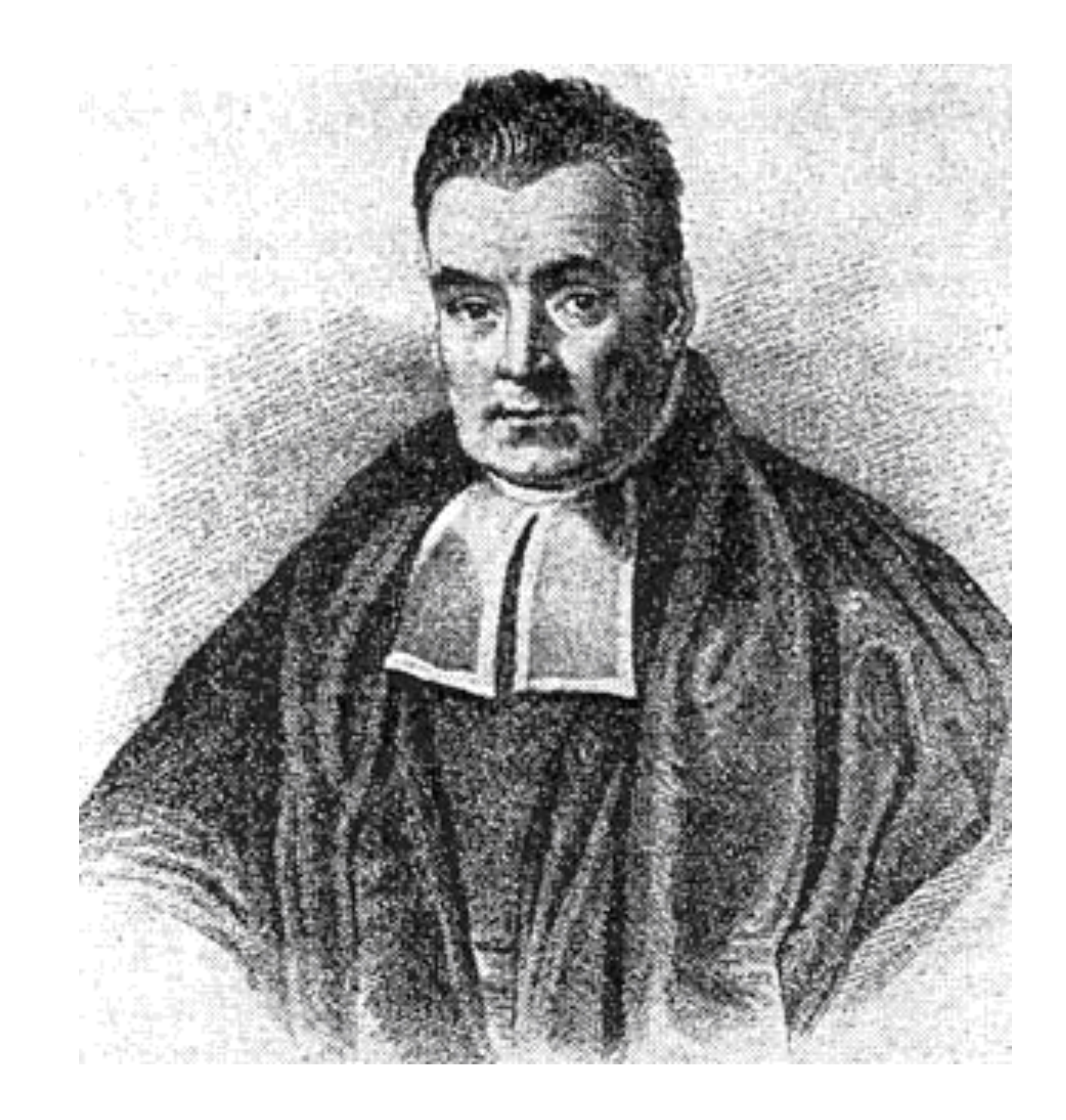

## **Inverse Probability (Bayes)**

- Given a coin, not sure whether biased or not?
- **If two rolls turn up heads, is the coin biased or not?**

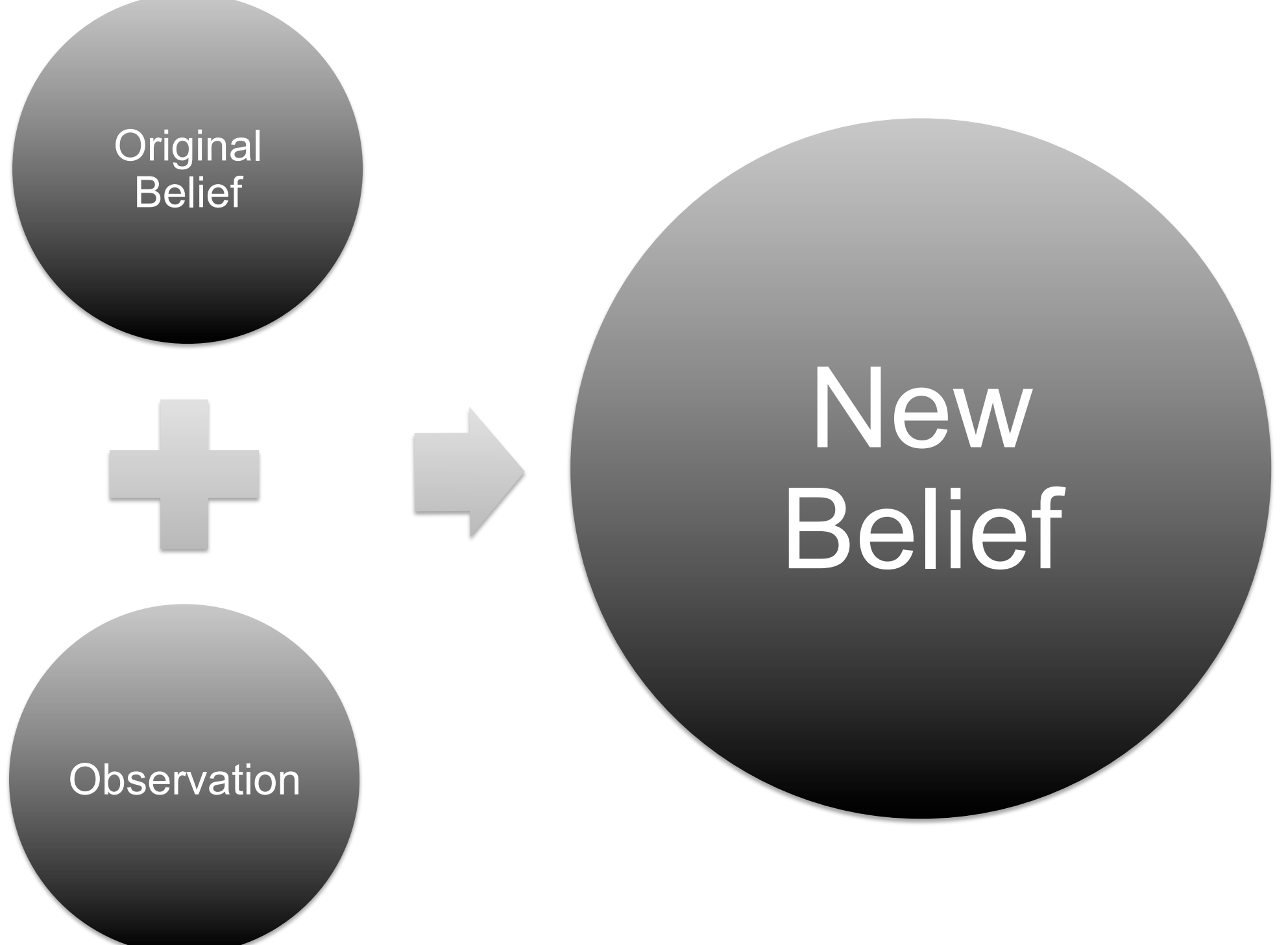

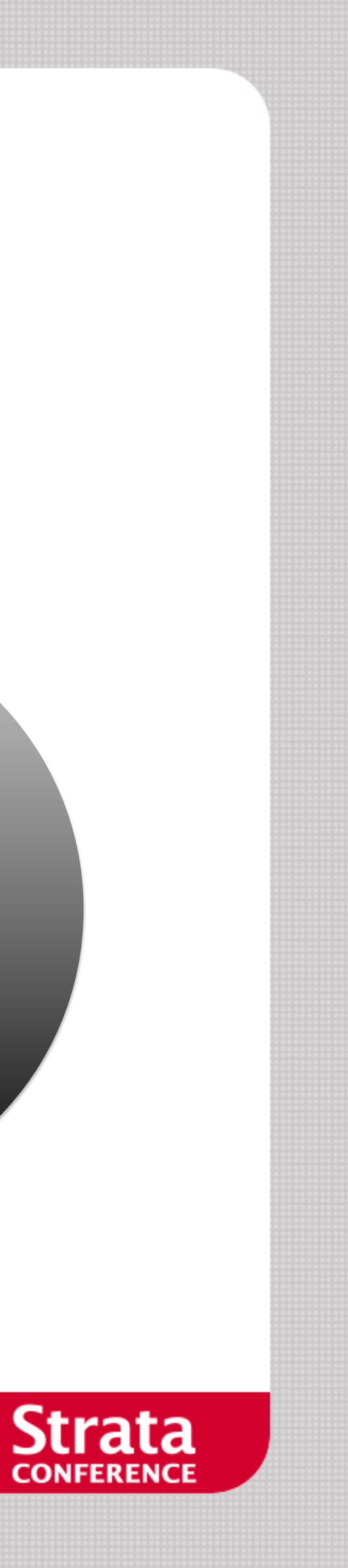

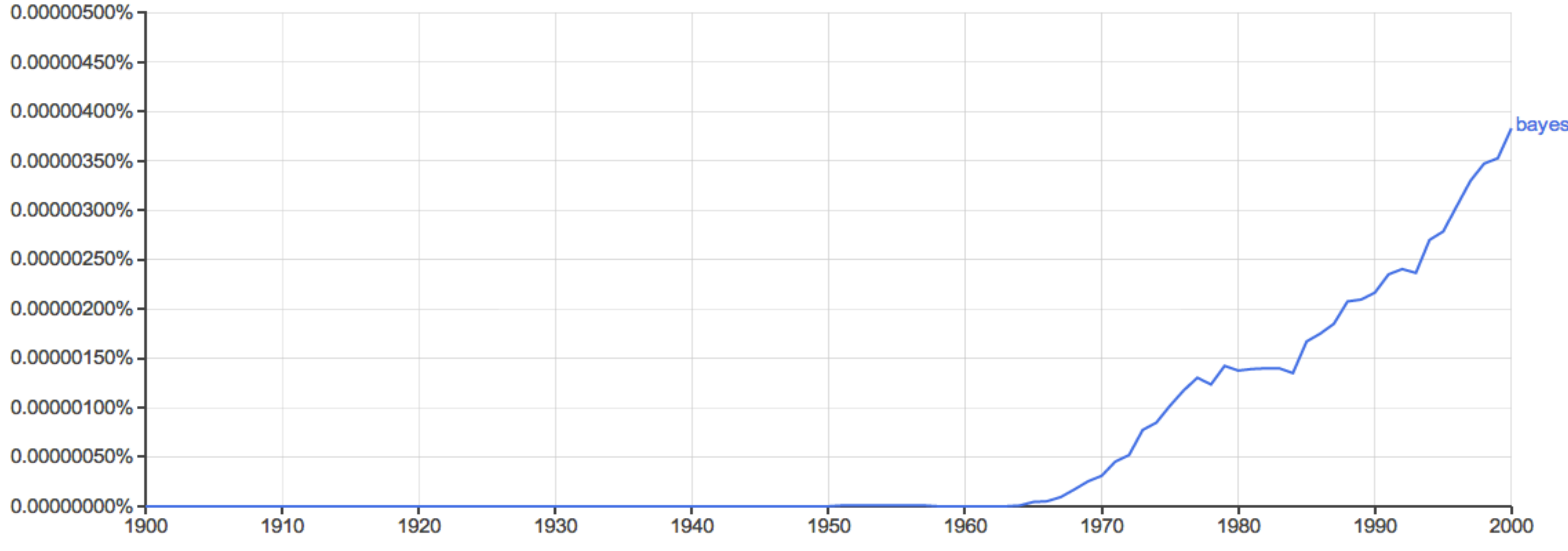

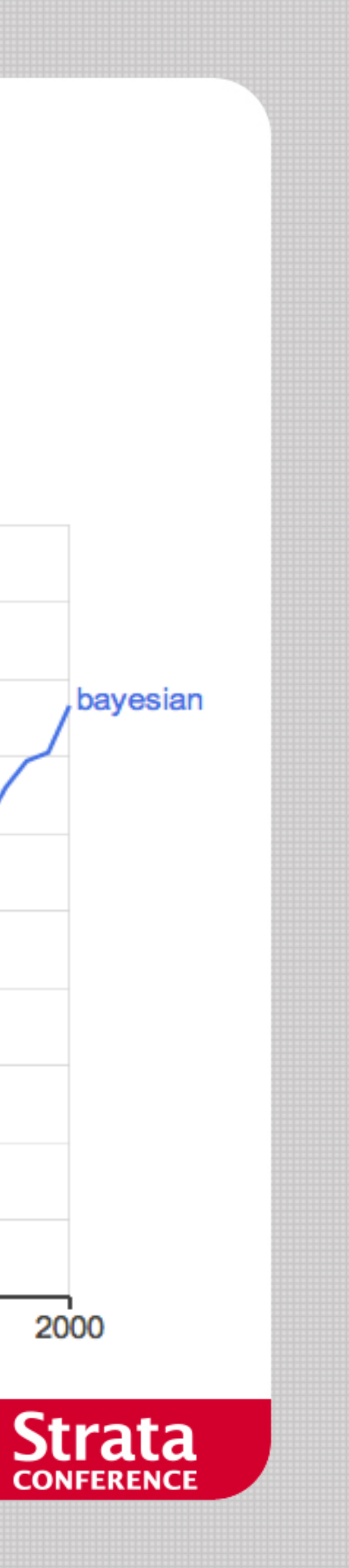

## **BAYESIAN PROBABILITY**

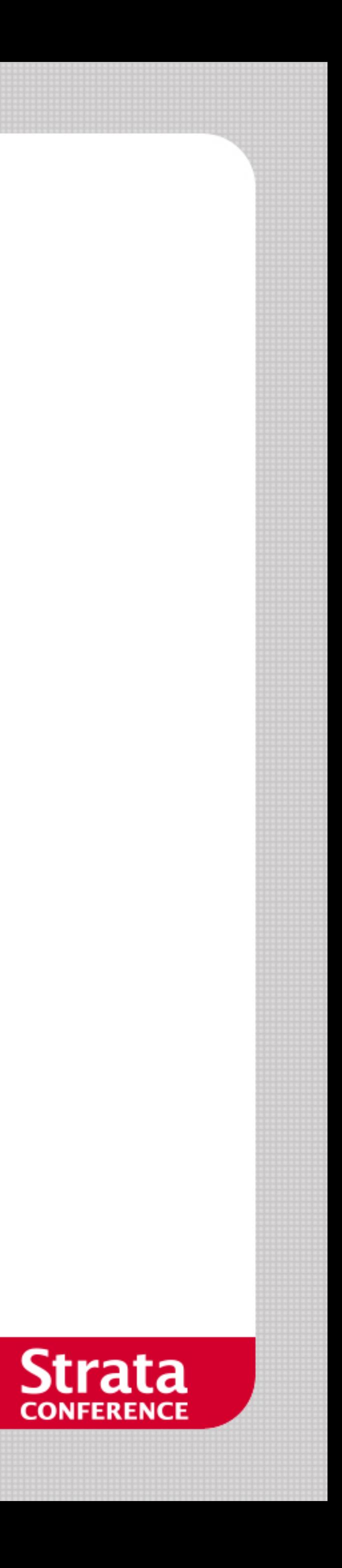

## **Cox Axioms**

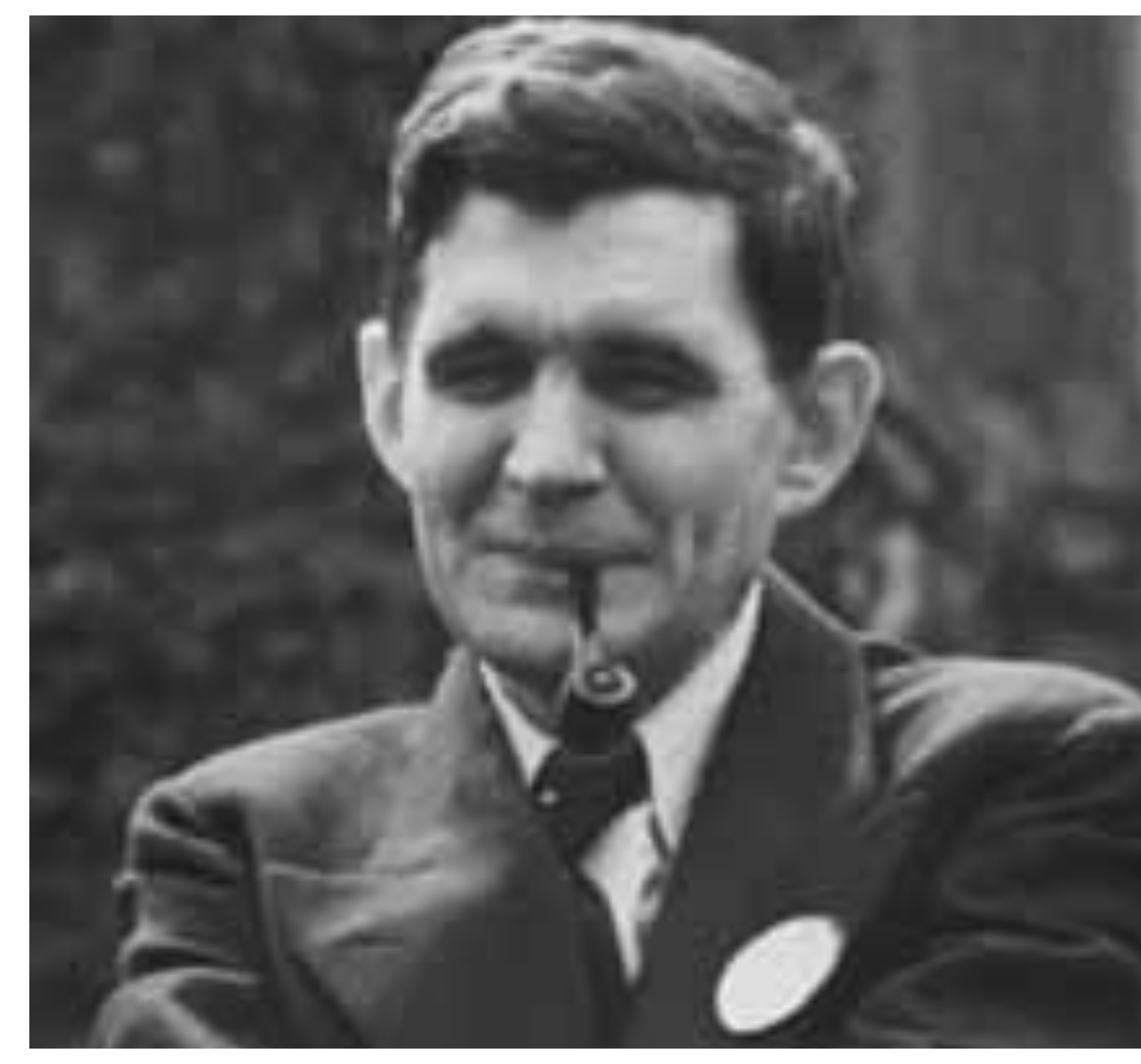

- The plausibility of a statement is a real number and is dependent on information we have related to the statement.
- **Plausibilities should vary sensibly with the assessment of** plausibilities in the model.
- If the plausibility of a statement can be derived in many ways, all the results must be equal.

Outcome:

- **•** If A is true then  $p(A) = 1$
- $p(A) + p(not A) = 1$
- $p(A \text{ and } B) = p(A|B) \times p(B)$

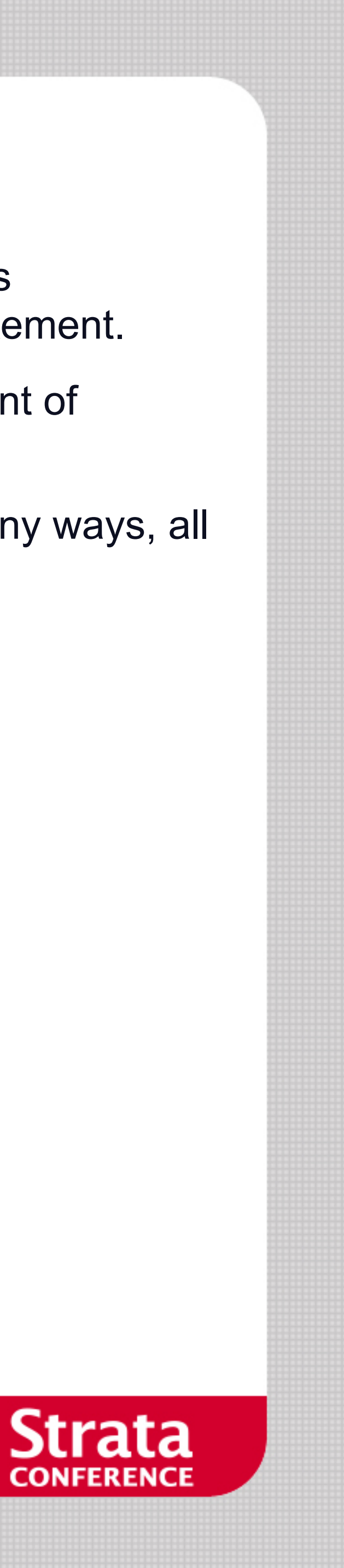

## $p("cause"|``effect") = \frac{p("effect")("cause")p("cause")}{p("effect")}$

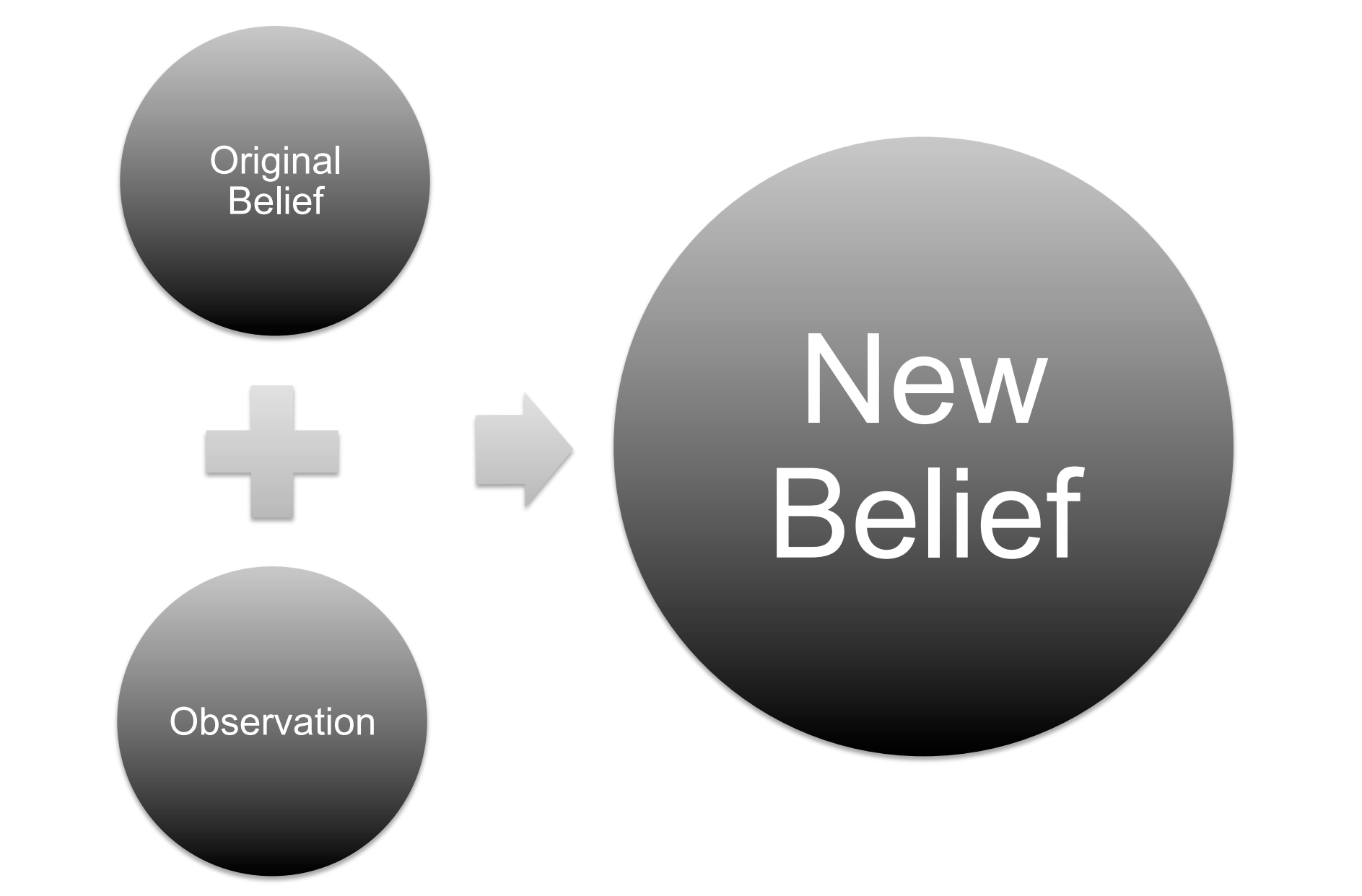

p("effect")

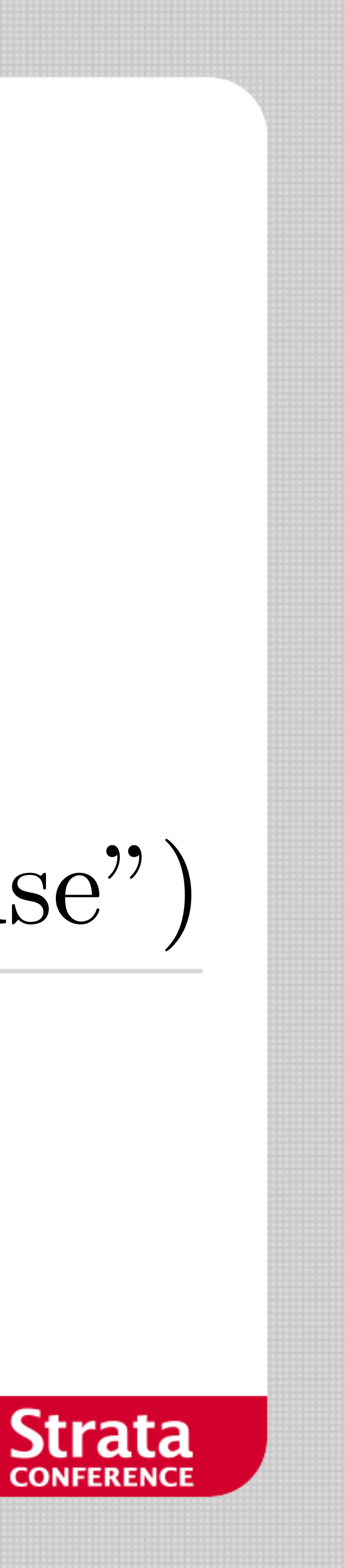

## **What is the probability that the person behind the screen is a girl?**

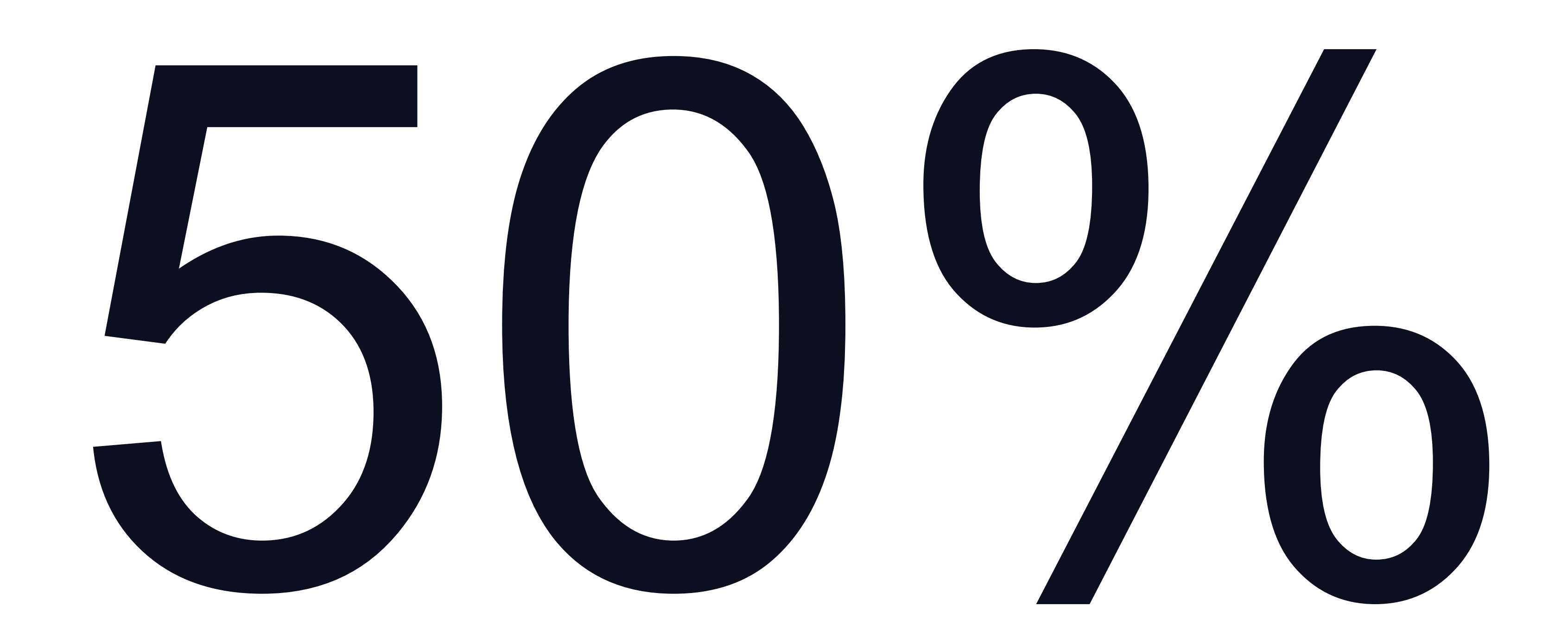

## **What is the probability that the person called Charlie behind the screen is a girl?**

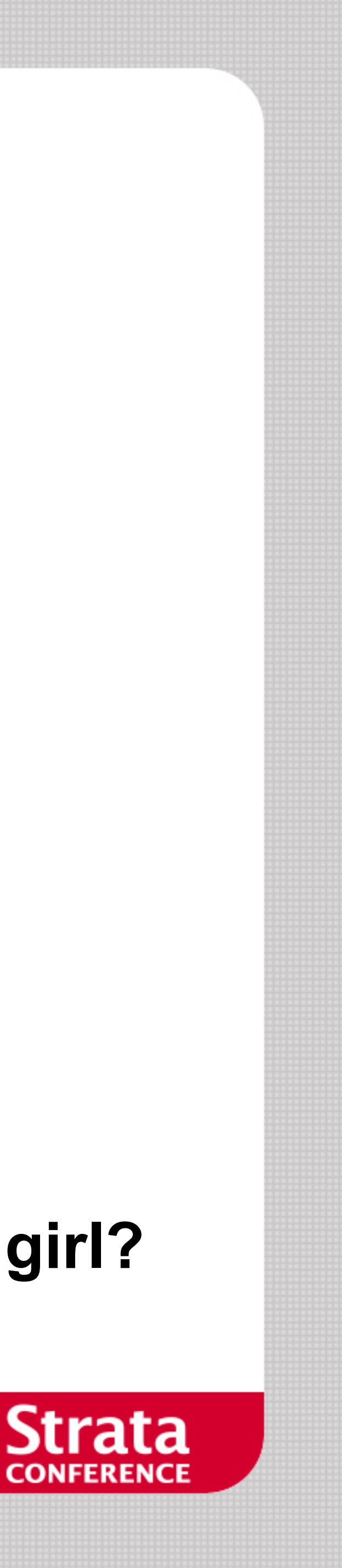

## **Something about probability of Charlie**

 $\blacksquare$  Girls: 32 / 22989 = 0.13%  $\blacksquare$ Buys: 89 / 22070 = 0.4%

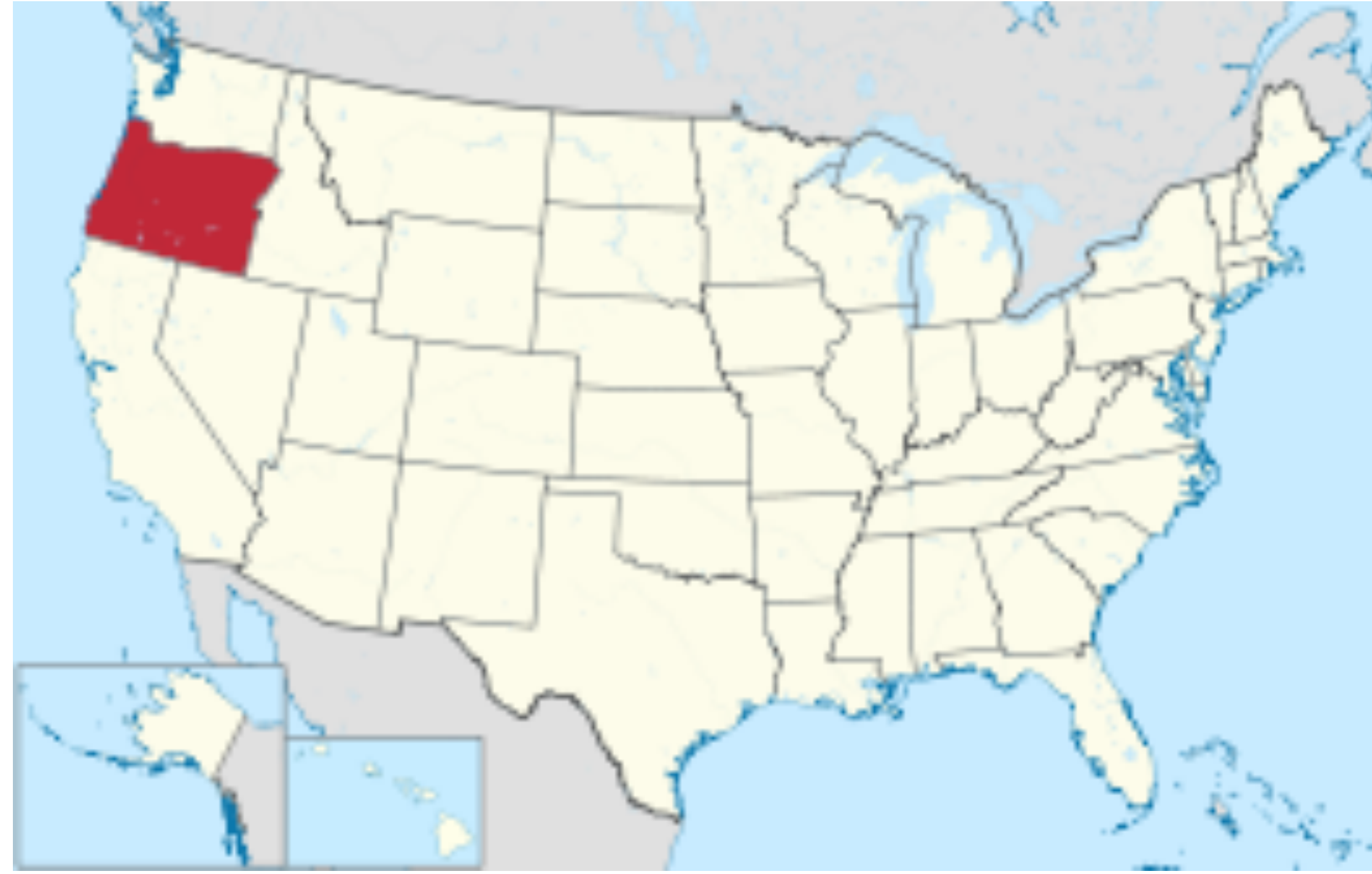

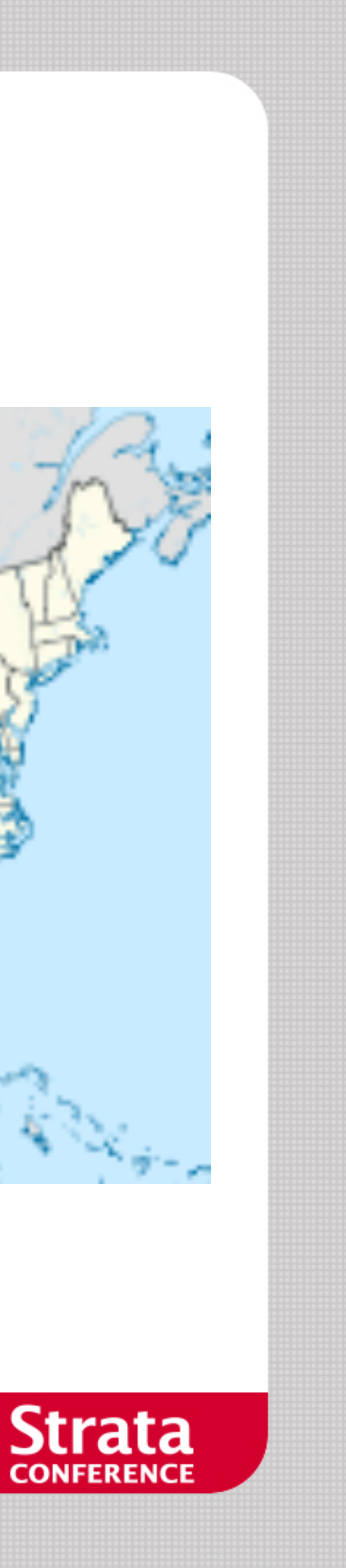

## **What is the probability that the person called Charlie behind the screen is a girl?**   $p(\text{Girl} | \text{``Charlie''}) = \frac{p(\text{``Charlie''} | \text{Girl})p(\text{Girl})}{p(\text{``Charlie''})}$ *p*("Charlie")  $32 / 22989 = 0.13%$ 50% 25%

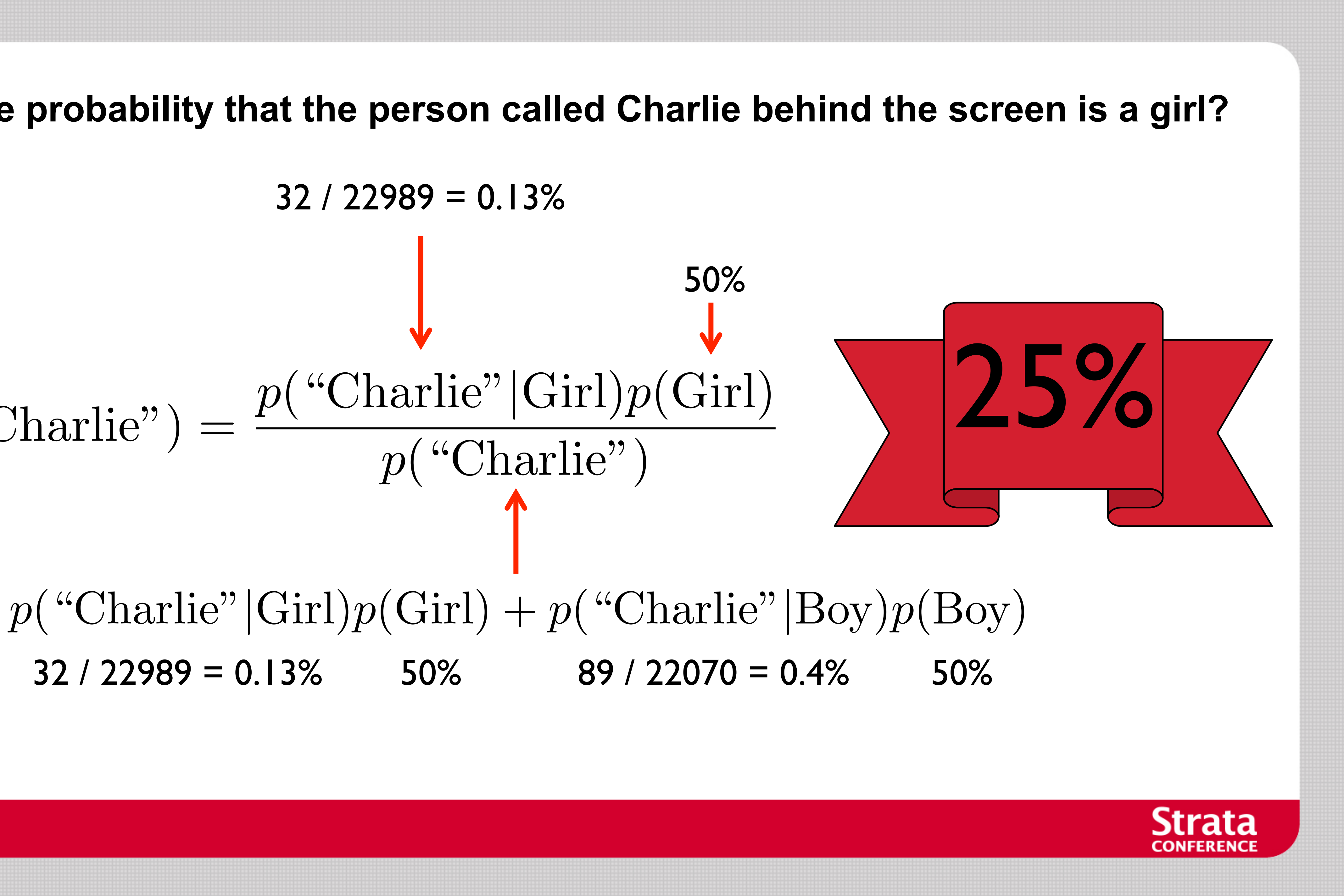

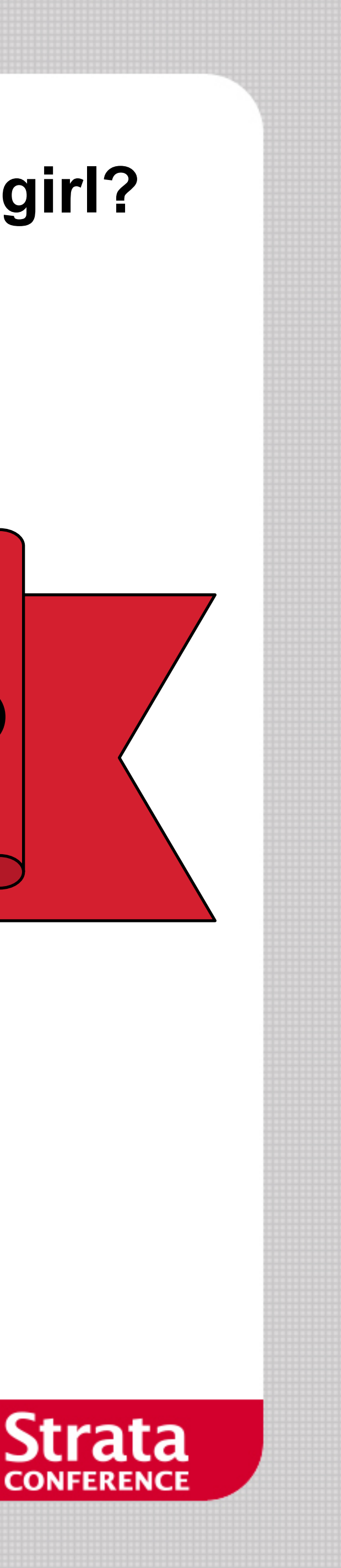

## **BAYESIAN MACHINE LEARNING**

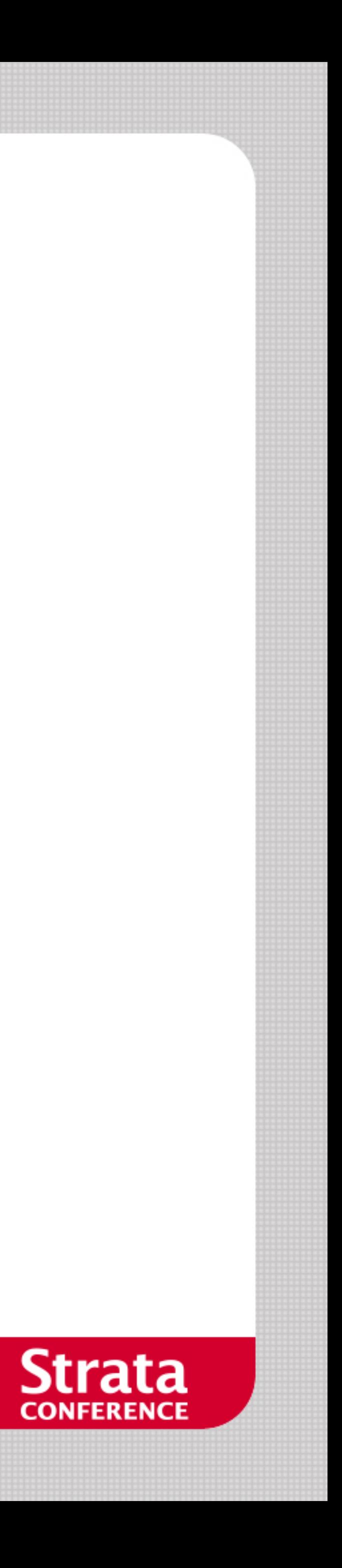

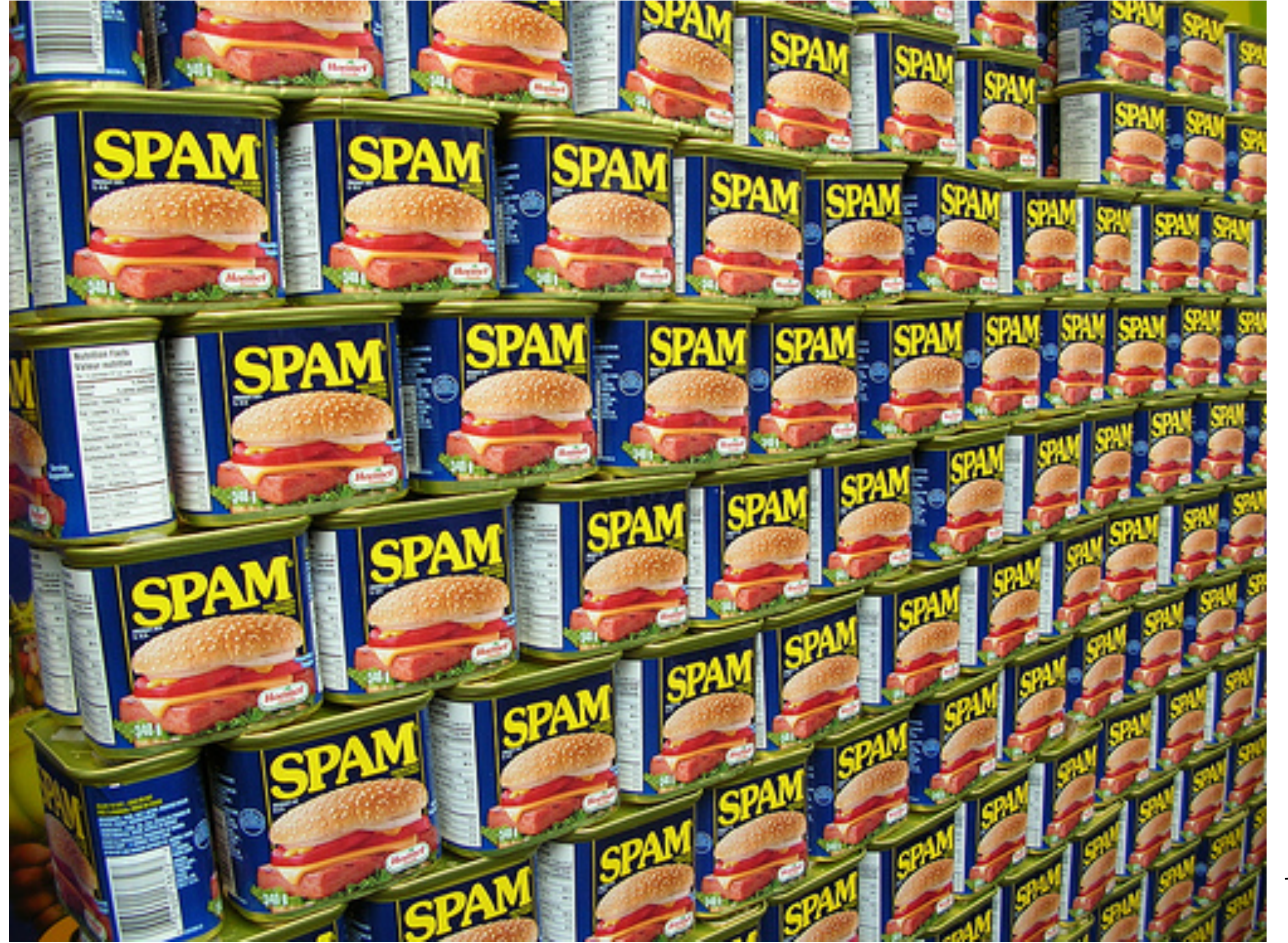

 $p(Spam|Content) = \frac{p(Content|Span) \times p(Spam)}{p(Content)}$ *p*(*Content*)

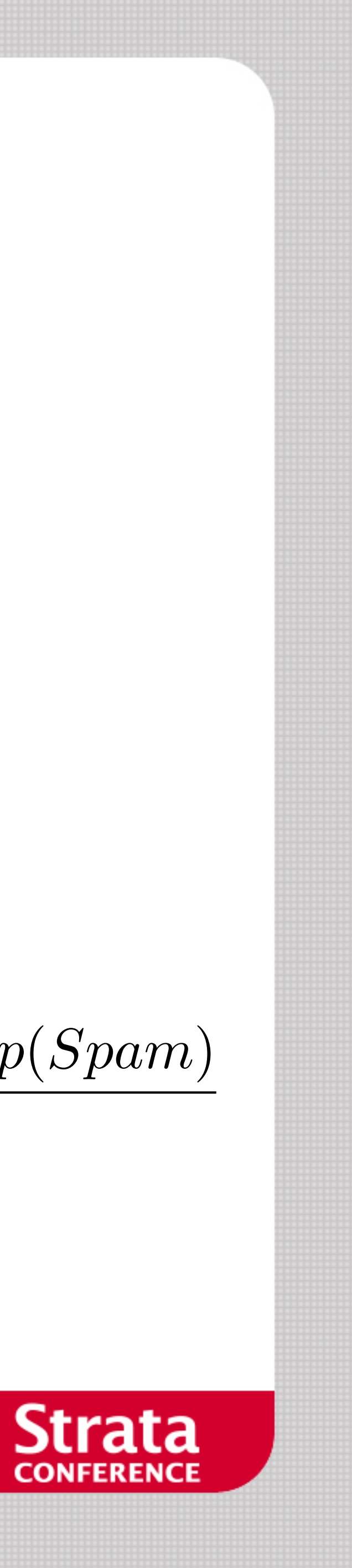

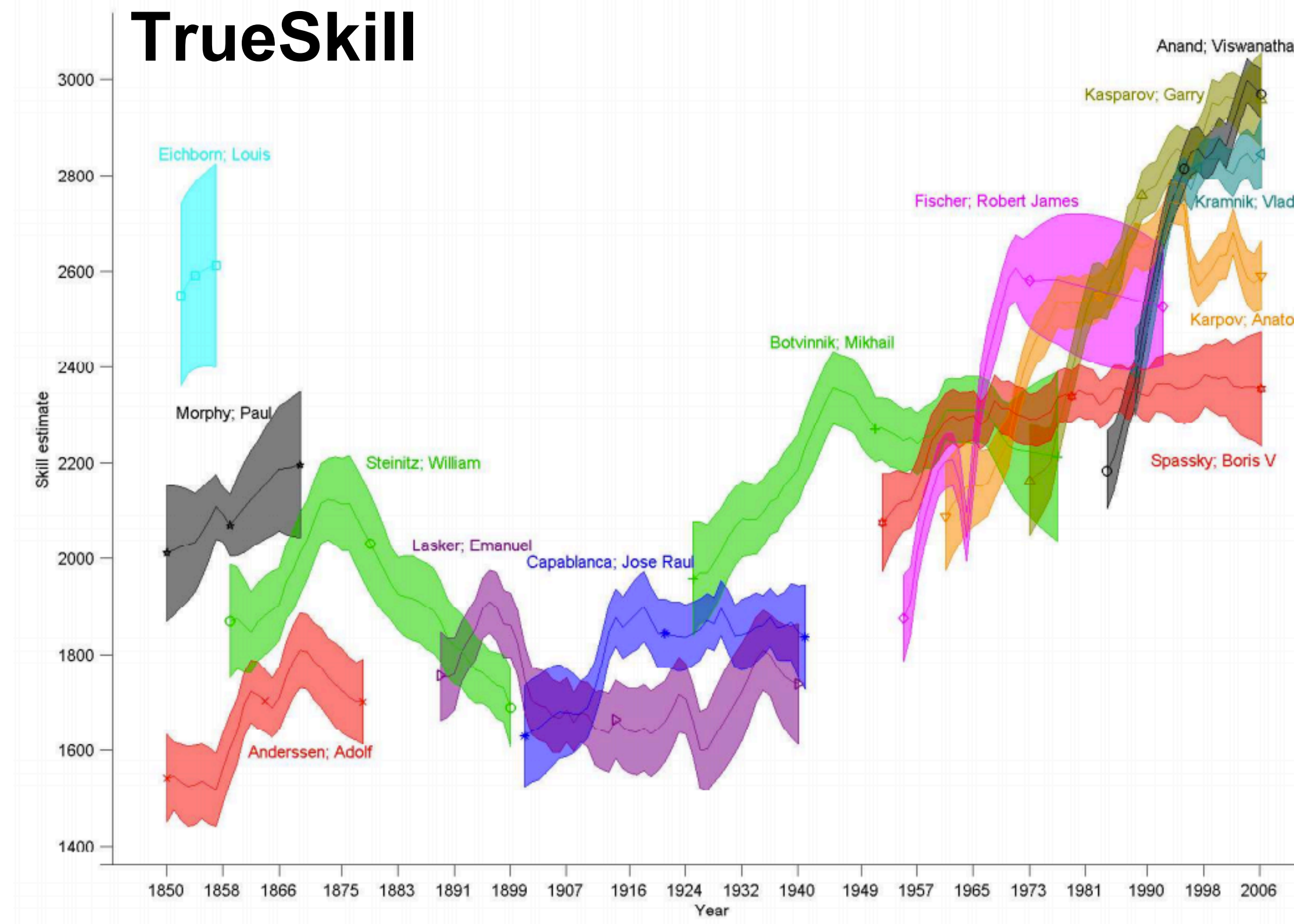

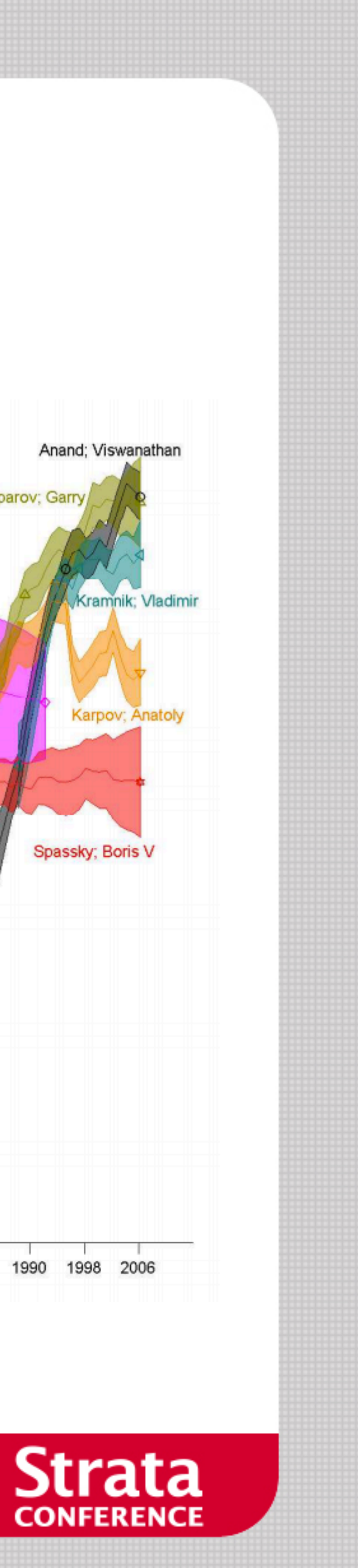

## $p(Skill|\text{Match Outcomes}) = \frac{p(\text{Match Outcomes}|Skill) \times p(Skill)}{p(\text{Match Outcomes})}$ *p*(Match Outcomes)

## $p(Road_{t+1} | \text{Image}_t) = \frac{p(\text{Image}_t | Road_t) \times p(Road_t)}{p(\text{Image}_t)}$  $p(\mathrm{Image}_t)$

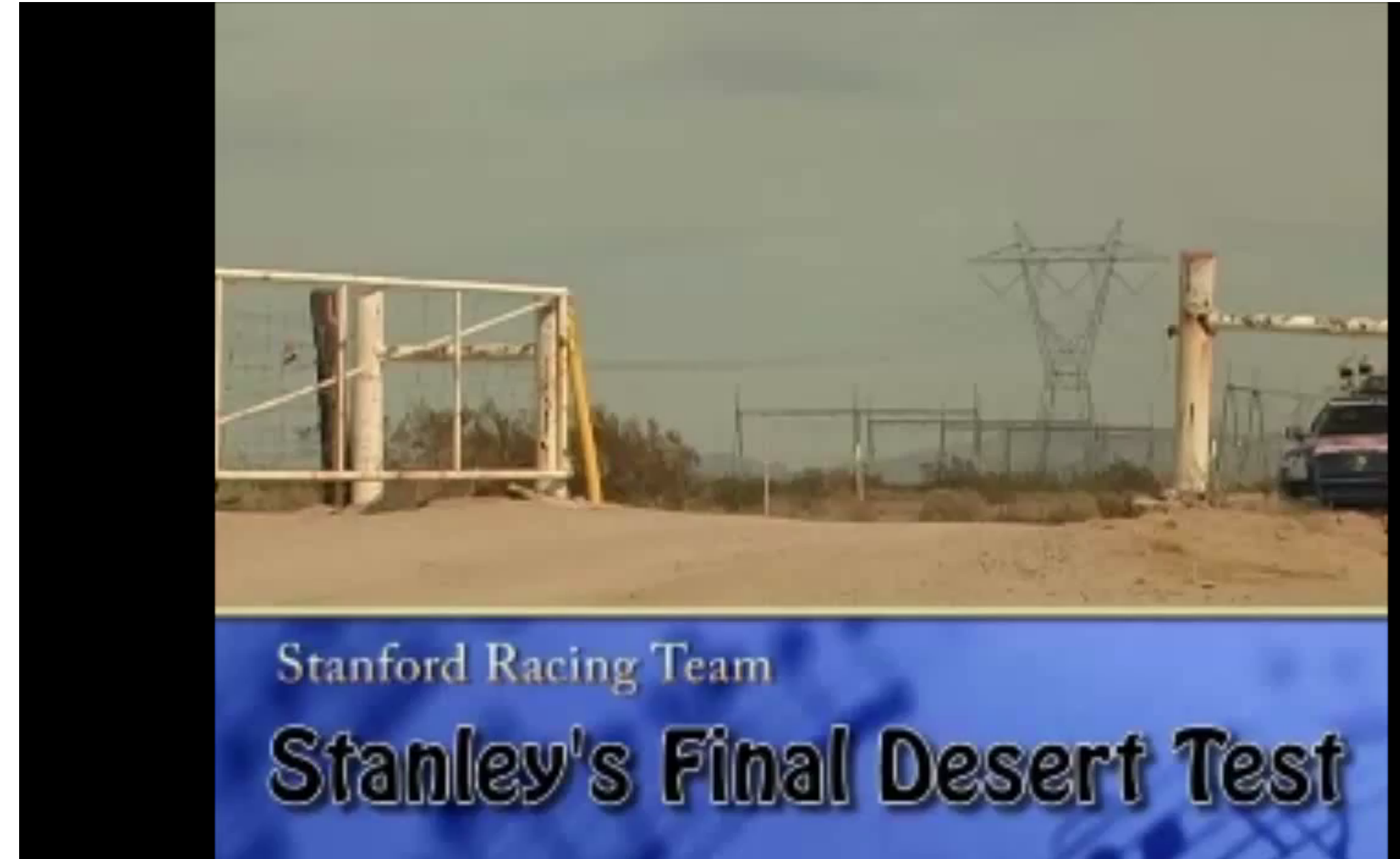

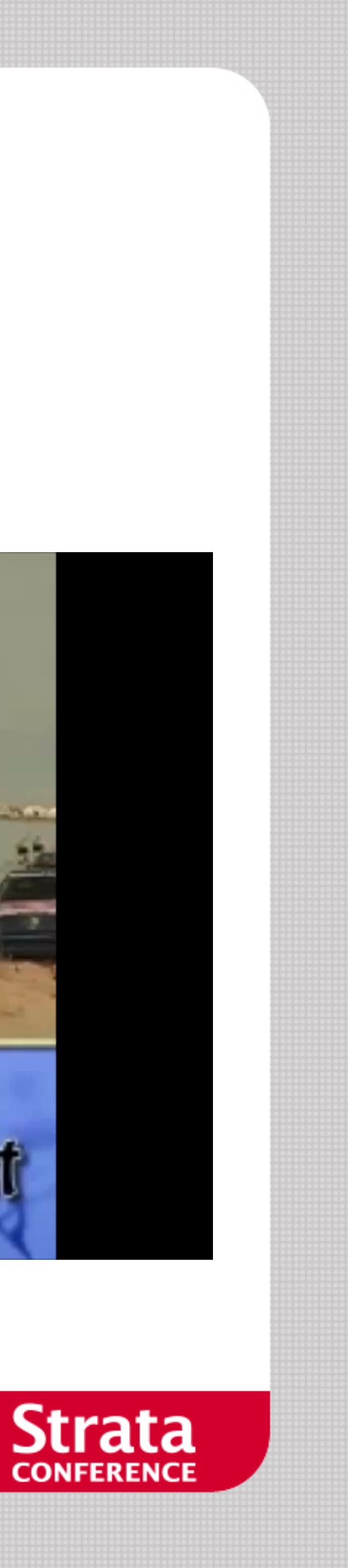

# **Bayesian Sick People Experiment**  <u>the state of the state of the state of the state of the state of the state of the state of the state of the state of the state of the state of the state of the state of the state of the state of the state of the state of </u>

- **1** in 100 has health issue.
- Test is 90% accurate.
- You test positive, what are the odds that you need a treatment?

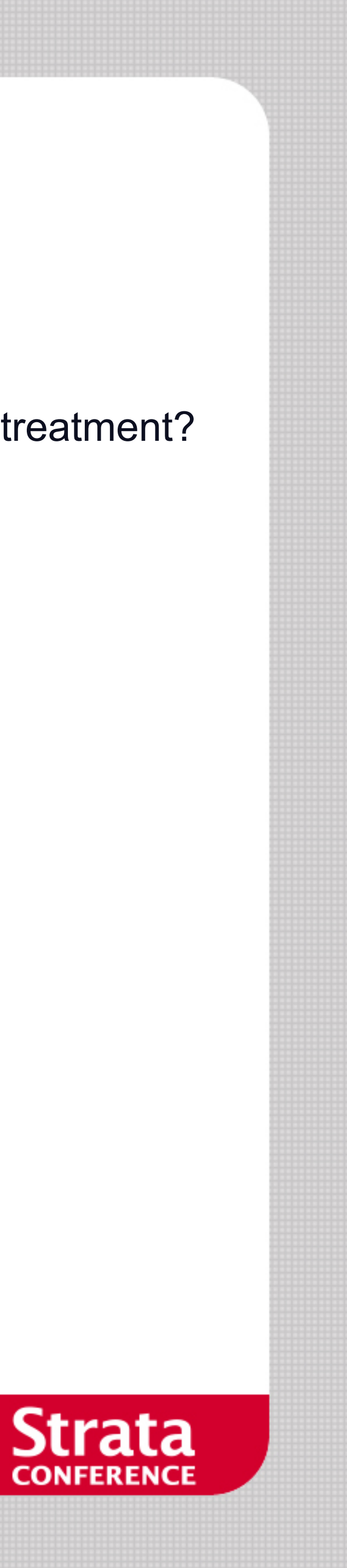

## **What is the probability of being sick?**  A. ≈ 95% B. ≈ 90%  $C_{\bullet}\approx50\%$ D. ≈ 10%

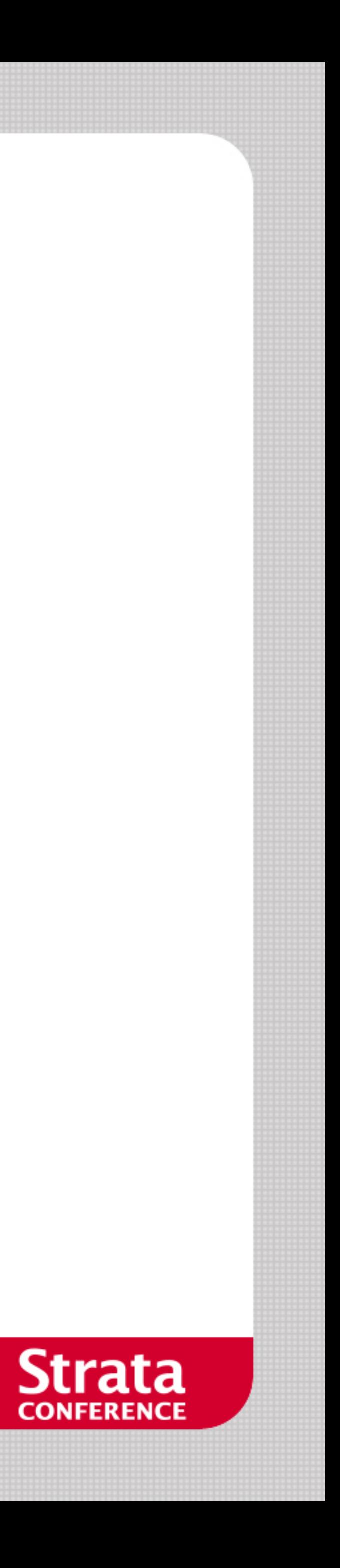

ŤI ŤĨ ŴÍ ŴΙ ŤĨ ŴΙ ŴЙ ili<br>U 

- 1000 people in our sample.
- We expect 10 people to be sick (give or take).
- **Imagine testing all individuals?**

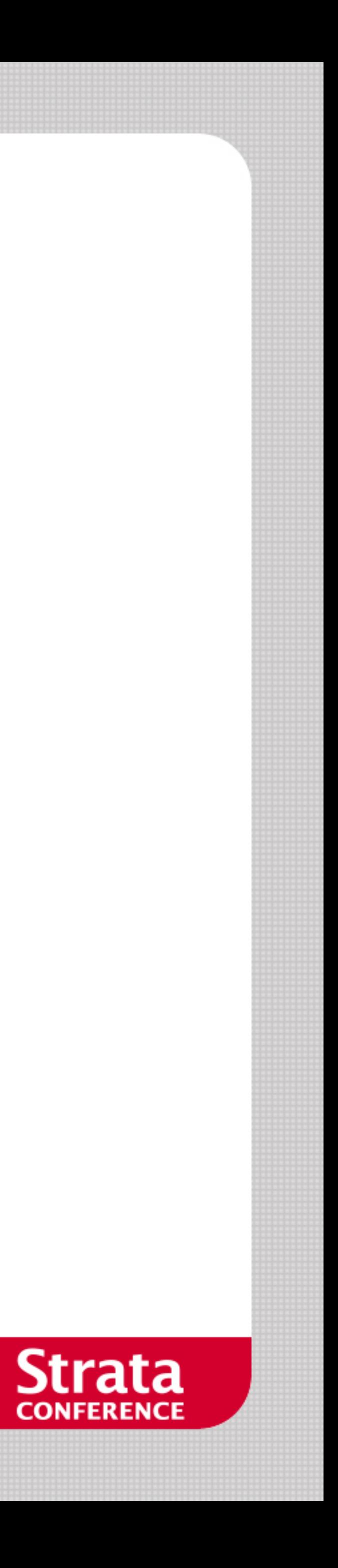

**۱۳** په پېښ پېښه پېښه ŤĨ ŤĨ ŴЙ **THE** 

- 1000 people in our sample.
- We expect 10 people to be sick (give or take).
- **Imagine testing all individuals?**
- $\rightarrow$  9 out of 10 sick people test positive.

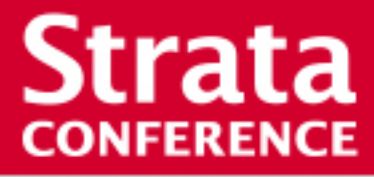

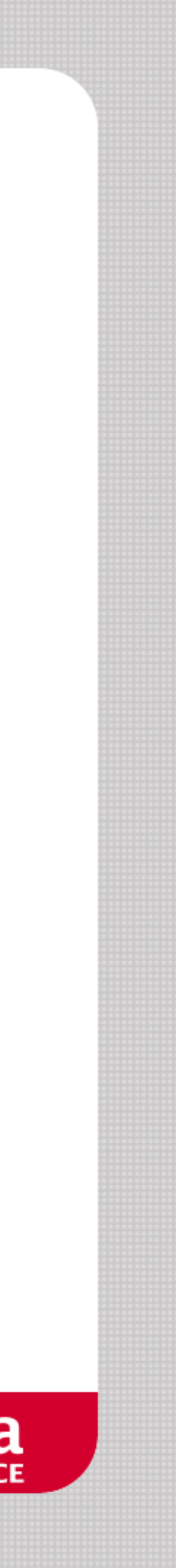

- 1000 people in our sample.
- We expect 10 people to be sick (give or take).
- **Imagine testing all individuals?**
- $\rightarrow$  9 out of 10 sick people test positive.
- $\rightarrow$  99 out of 990 healthy people test positive!
- I.o.w. if you test positive, it is actually not very likely that you are sick.

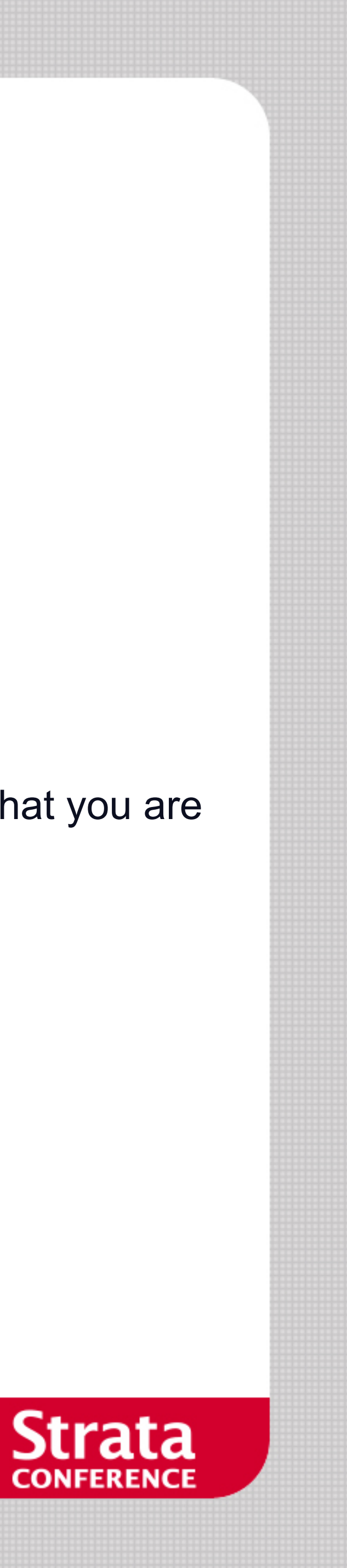

## **PROBABILISTIC PROGRAMMING**

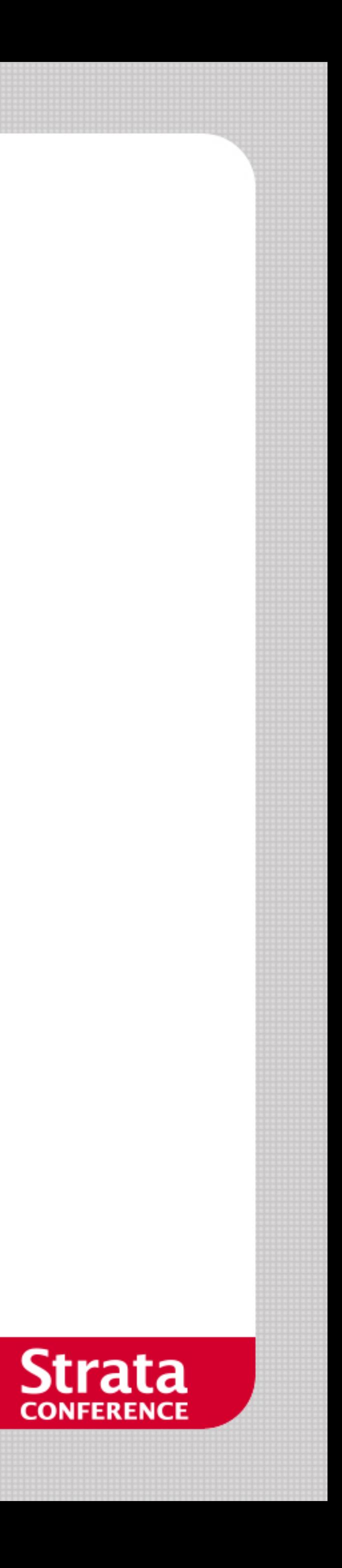

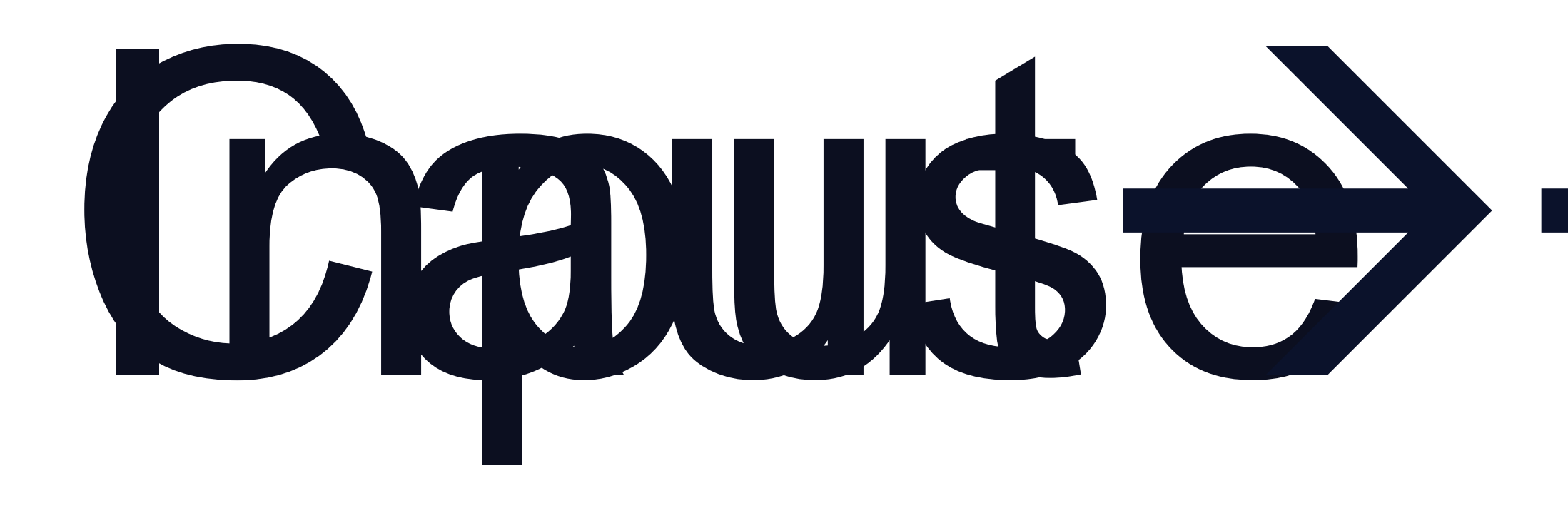

# ${\sf Ented}$ otit >>Clapse

## Capuse Duffect

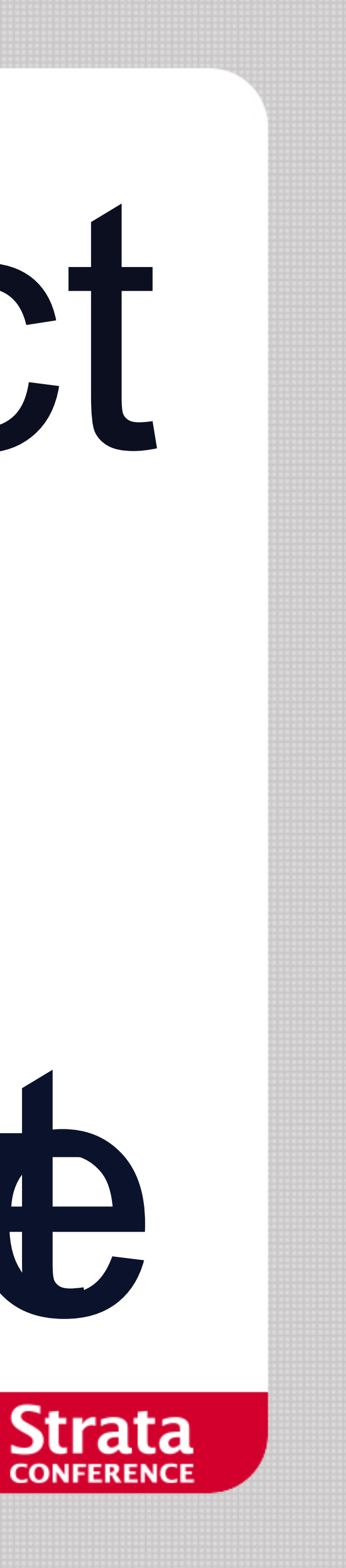

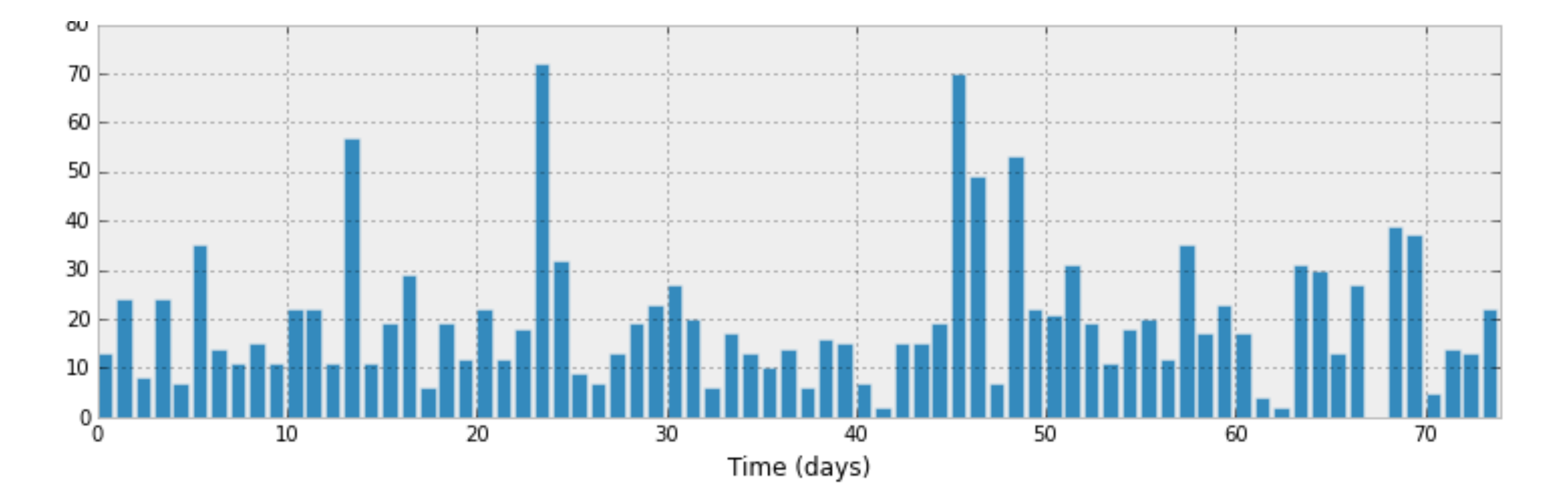

■ Imagine a timeline of sales per day for a particular product. ■ Did the sales rate for this product change over time?

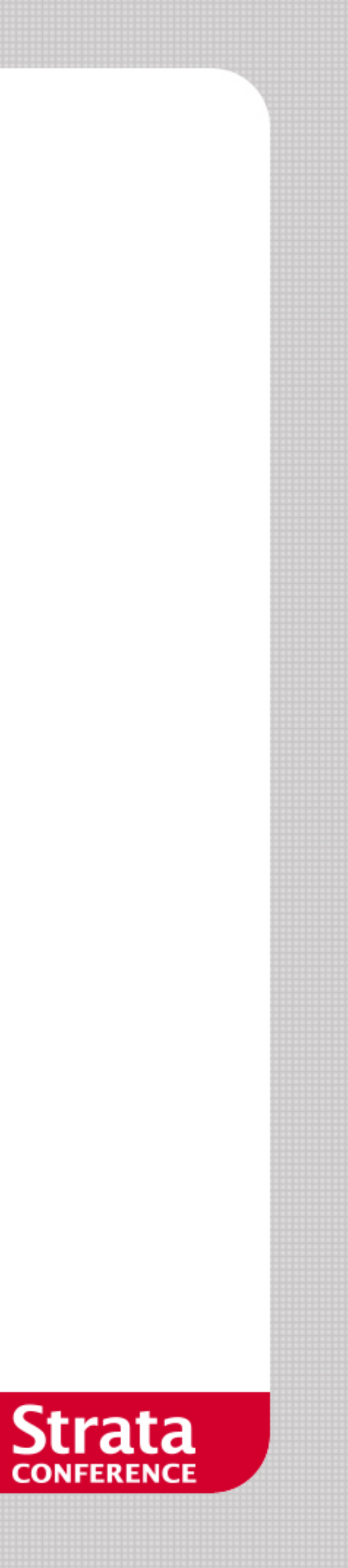

## **Thinking From Cause to Effect**

## $\blacksquare$  In:

- Sales rate for period 1.
- Sales rate for period 2.
- Switchover point between period 1 and 2.

## ■ Output:

- Unit sales over period 1 and 2.

**model = pymc.Model()** 

**with model:** 

 **switch = pymc.DiscreteUniform(lower=0, lower=70)** 

 **rate\_1 = pymc.Exponential(1.0)** 

 **rate\_2 = pymc.Exponential(1.0)** 

 **rates = pymc.switch(switch >= arange(70), rate\_1, rate\_2) unit\_sales = pymc.Poisson(rates, observed=data)** 

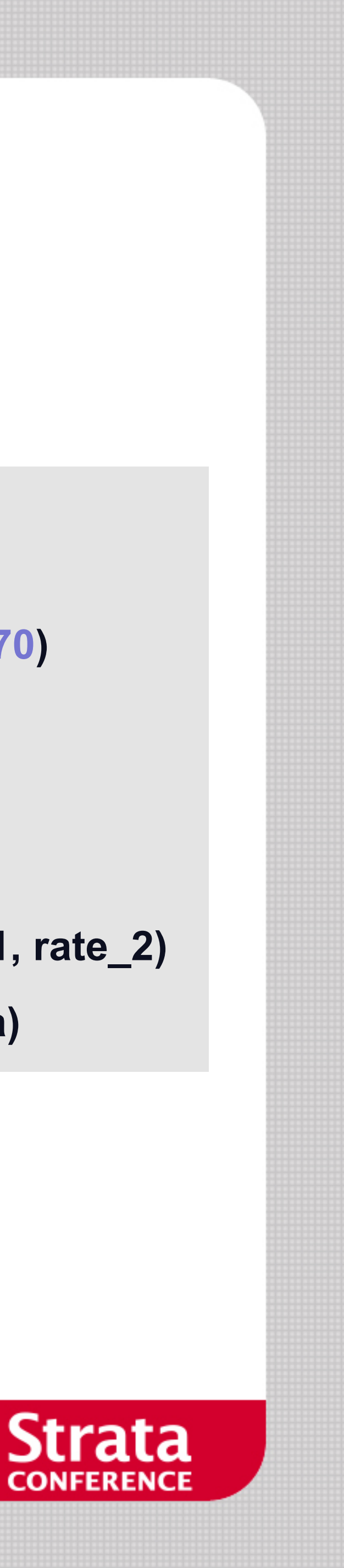

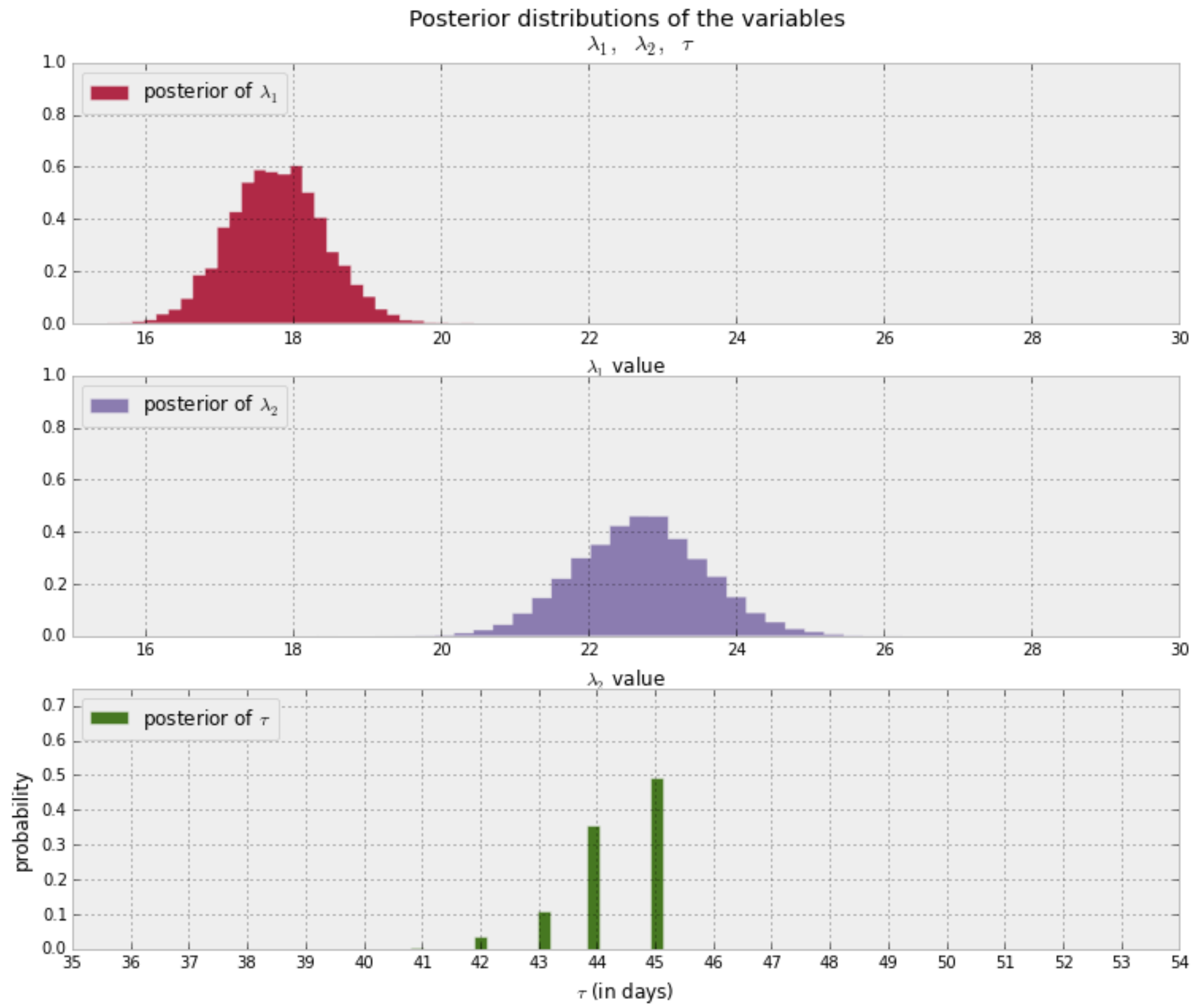

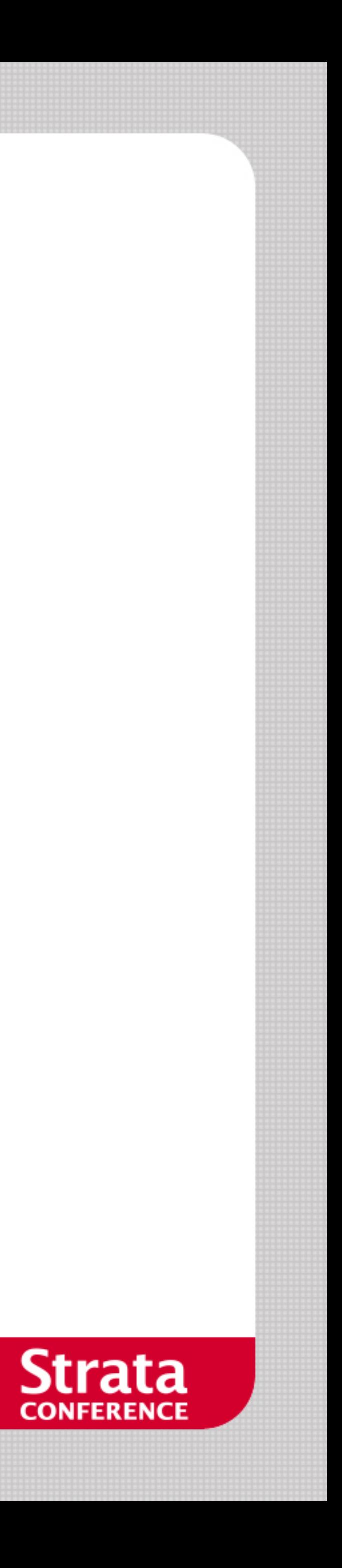

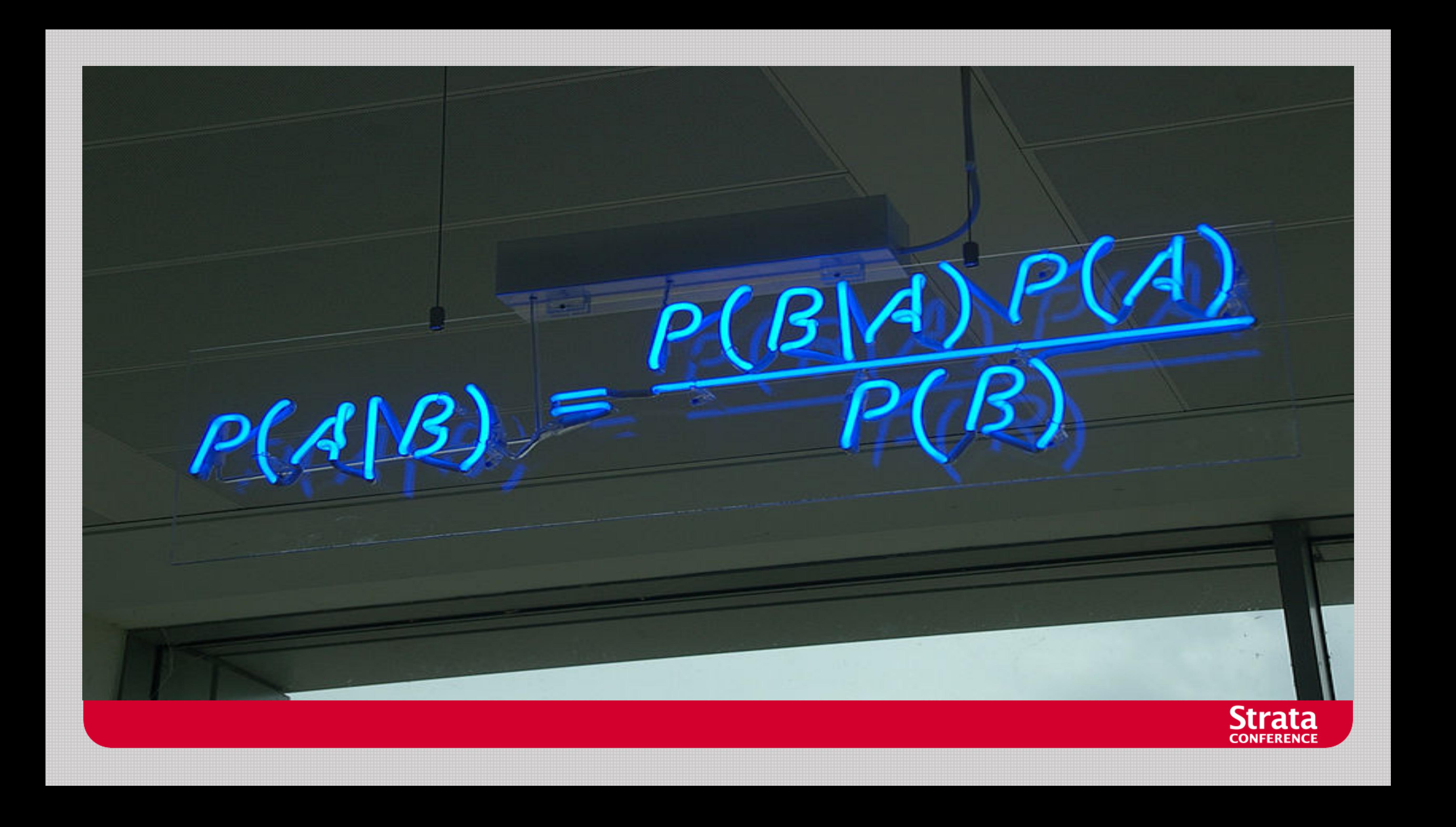

## **References**

- Bayesian vs. Frequentist Statistics
	- http://www.stat.ufl.edu/~casella/Talks/BayesRefresher.pdf
- Probabilistic Programming & Bayesian Methods for Hackers
	- https://github.com/CamDavidsonPilon/Probabilistic-Programming-and-Bayesian-Methods-for-Hackers
- Bayesian Methods
	- http://www.gatsby.ucl.ac.uk/~zoubin/tmp/tutorial.pdf
- "The Theory That Would not Die", Sharon Bertsch Mcgrayne
	- http://www.amazon.co.uk/dp/0300188226

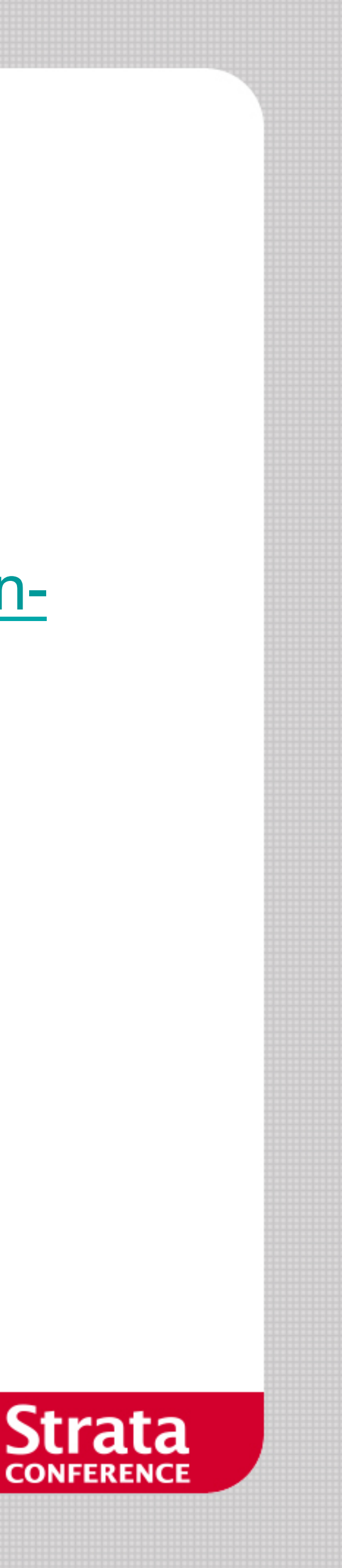

## **Medical Example using PyMC**

**model = pymc.Model() with model: sick = pymc.Bernoulli(p=0.01)** 

## **test\_result = pymc.Bernoulli(sick \* 0.9 + (1-sick) \* (1.0-0.9), observed=[1])**

 **algorithm = pymc.Metropolis()** 

## **print "Pr(Sick | Test) = %f" % pymc.sample(1000, algorithm)[sick].mean()**

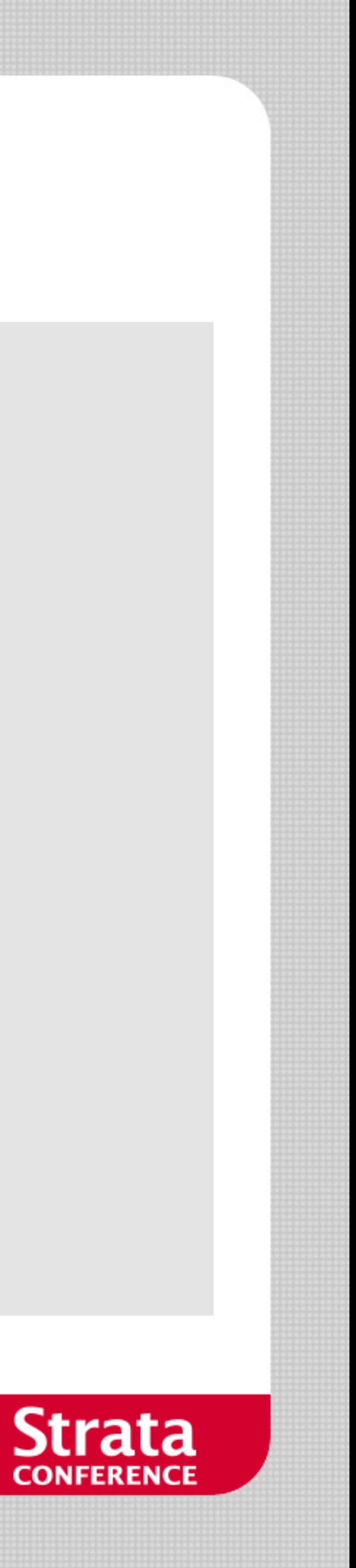